# МИНИСТЕРСТВО ТРУДА РОССИЙСКОЙ ФЕДЕРАЦИИ ФЕДЕРАЛЬНАЯ СЛУЖБА ЗАНЯТОСТИ РОССИИ

## НОРМАТИВЫ ВРЕМЕНИ НА РАБОТЫ, ВЫПОЛНЯЕМЫЕ РАБОТНИКАМИ ГОРОДСКИХ (РАЙОННЫХ) ЦЕНТРОВ ГОСУДАРСТВЕННОЙ СЛУЖБЫ ЗАНЯТОСТИ В УСЛОВИЯХ АВТОМАТИЗИРОВАННОЙ ОБРАБОТКИ ИНФОРМАЦИИ

# МИНИСТЕРСТВО ТРУДА РОССИЙСКОЙ ФЕДЕРАЦИИ ФЕДЕРАЛЬНАЯ СЛУЖБА ЗАНЯТОСТИ РОССИИ

## НОРМАТИВЫ ВРЕМЕНИ НА РАБОТЫ, ВЫПОЛНЯЕМЫЕ РАБОТНИКАМИ ГОРОДСКИХ (РАЙОННЫХ) ЦЕНТРОВ ГОСУДАРСТВЕННОЙ СЛУЖБЫ ЗАНЯТОСТИ В УСЛОВИЯХ АВТОМАТИЗИРОВАННОЙ ОБРАБОТКИ ИНФОРМАЦИИ.

Нормативы времени на работы, выполняемые работниками городских (районных) центров государственной службы занятости в условиях автоматизированной обработки информации рекомендуются для установления затрат рабочего времени по каждому виду работ, выполняемых работниками центров, а также для определения и обоснования их численности

Их внедрение способствует улучшению организации труда работников центров государственной службы занятости, что существенно повышает качество обслуживания населения города (района) по вопросам трудоустройства.

Нормативы времени на работы выполняемые работниками городских (районных) центров государственной службы занятости в условиях автоматизированной обработки информации разработаны Центральным бюро нормативов по труду Министерства труда Российской Федерации при участии Федеральной службы занятости России, областных, городских и районных центров государственной службы занятости.

Нормативы времени на работы, выполняемые работниками городских (районных) центров государственной службы занятости в условиях автоматизированной обработки информации стерства труда Российской Федерации от 9 октября 1995 г. № 57.

#### 1.О Б Щ А Я Ч А С Т Ь

1.1. Нормативы по определению численности работников городских (районных) центров государственной службы занятости населения, работающие в условиях автоматизированной обработки информации рекомендуются к применению при расчете трудоемкости работ установлении инормированных и на интентурии и с тределении на подготовке должностных инструкций а также при определении подготовке должностных инструкций а также при штатной численности работников, занятых в центрах государственной службы занятости населения России.

1.2. В основу разработки нормативов времени положены:

фотографии (самофотографии) рабочего времени и хрономегражные наблюдения, проведенные в городских и районных центрах государственной службы занятости;

материалы изучения существующей организации труда и передового опыта работников службы занятости;

данные изучения и анализа нормативно-методических и законодательных документов, относящиеся к работе службы занятости.

1.3. Сборник содержит нормативы времени в минутах на принятую единицу измерения объема работы.

1.4. Нормативы времени установлены на следующие виды работ:

составление статистической отчетности и прогноз потребности в рабочих местах и обеспечении их рабочей силой; организация информационной работы; организация помощи населению по устройству на работу; организация профессиональной подготовки и переподготовки граждан; организация выплат пособий и стипендий; организация работы с работодателем; организация работы с законодательными актами; архивные работы сервисные работы.

На работы, носящие разовый характер и не учтенные в нормативах времени применяется К=1,08 к трудоемкости работ, рассчитанной по нормативам.

1.5. В нормативах учтено время работы по обслуживанию рабочего места, на отдых и личные потребности, включая физкультурные паузы в размере 10% от оперативного времени.

1.6. Наименования должностей в настоящем сборнике указаны в соответствии с действующим тарифно-квалификационным справочником должностей руководителей, специалистов и служащих. Выполнение работ исполнителями другого должностного наименования не может служить основанием для каких-либо изменений нормативов времени.

1.7. Нормативы времени, приведенные в нормативной части сборника, установлены для наиболее распространенных организационно-технических условий выполнения работ в службе занятости.

1.8. В случае наличия в службе занятости более прогрессивных местных нормативов времени настоящий сборник не является основанием для их изменения.

1.9. На работы, не предусмотренные сборником, а также при внедрении в службе занятости более совершенной, чем это предусмотрено в нормативах времени, организации труда, следует разрабатывать методом технического нормирования и вводить в установленном порядке местные нормативы времени, соответствующие более высокой производительности труда.

1.10. При подготовке нормативов времени использованы следующие материалы:

Закон "О занятости населения в РСФСР" с изменениями и дополнениями; Положение о порядке разработки нормативных материалов по труду;

Межотраслевые методические рекомендации по разработке нормативных материалов для нормирования труда в непроизводственных отраслях народного хозяйства (М.: Экономика, 1988);

Нормирование труда служащих. Методические рекомендации (М.: НИИ труда, 1979);

1.11. Расчет общей трудоемкости работ, выполняемых работниками службы занятости, проводится по направлениям их деятельности по формуле:

$$
To = Tp * K
$$

где: То - общая трудоемкость работ, выполняемых в службе занятости;

Тр - затраты времени на соответствующее направление деятельности, охваченное нормативами;

п - количество видов выполняемых работ;

К - коэффициент учитывающий трудоемкость работ, носящих разовый характер и не охваченных нормативами.

1.11.1. Затраты времени на соответствующее направление деятельности определяются по формуле:

$$
Tp = H_{BP} \cdot V_i
$$

где: Vi - объем работы i-ro вида, выполняемый в течение года. 1.12. Штатная численность работников (Чш) определяется по формуле:

$$
q_{\mathbf{u}\mathbf{u}} = \frac{T \circ 6}{\Phi \mathbf{u}} \cdot \mathbf{K} \mathbf{w}
$$

где; Фп - полезный фонд рабочего времени одного работника за год.

Кн - коэффициент, учитывающий планируемые невыходы работников во время отпуска, болезни и т.п., определяется по формуле:

> % планируемых невыходов  $K_{\rm H} = 1 + \_$ 100

где : % планируемых невыходов определяется по данным бухгалтерского учета.

1.13. При расчете штатной численности рекомендуется производить округления только итоговой численности.

Пример расчета штатной численности приведен в приложении.

#### 2. ОРГАНИЗАЦИЯ ТРУДА.

Функции работников городской службы занятости населения в условиях автоматизированной обработки информации определяются должностными инструкциями, составленными в соответствии с "Тарифно-квалификационными характеристиками по общеотраслевым должностям служащих" и "Тарифноквалификационными характеристиками по должностям работников бюджетных учреждений". Этими же документами определяются наименования работников службы занятости населения.

Организационно-техническими условиями, принятыми в сборнике, предусматривается рациональная организация рабочих мест, своевременное получение работающими необходимой информации, консультации, инструктажа, соблюдение рационального режима труда и отдыха, обеспечение установленных санитарных норм.

Рабочие места работников службы занятости населения оборудуются столом (с приставкой), обеспечивающим удобное размещение на нем оргтехники и предметов труда.

Для хранения специальной, справочной литературы и документов должен быть шкаф.

Работники службы занятости населения обеспечиваются необходимыми справочными материалами, нормативно-методическими документами, справочниками по действующему законодательству, алфавитными книжками адресов н телефонов работников, связанных с деятельностью данной организации.

В связи с внедрением в деятельность служб занятости населения автоматизированных технологий, рабочие места специалистов должны быть оснащены профессиональными персональными компьютерами (ПЭВМ) типа IBM PC АТ со следующими основными параметрами; объем оперативной памяти не менее 640 *КЬ* и емкостью внешней памяти на винчестере не менее 40 Mb или терминала. Компьютер или терминал оснащается при необходимости принтером с широкой или узкой печатью.

ПЭВМ может при необходимости оснащаться стеклянным или пластмассовым оптическим фильтром. Экран большей разрешающей способности уменьшает напряжение зрения. Оснащенность экране должна равняться оснащенности помещения. Экран компьютера располагается под прямым углом по отношению к окнам рабочей комнаты.

Режим труда и отдыха работников, занятых в службе занятости населения, устанавливается исходя из распорядка дня с учетом регламентации всех обязательных работ и выполнения наиболее сложных из них в первой половине дня, когда у работающих отмечается высокая устойчивая трудоспособность. Наряду с этим необходимо проведение физкультурных пауз продолжительностью 5-10 мин. за 1 - 1,5 ч. до обеда и за 1 - 1,5 ч. до окончания работы.

Режим труда и отдыха специалистов, работающих на ПЭВМ определяется "Временными санитарными нормами и правилами для работников вычислительных центров ", утвержденных заместителем Главного государственного санитарного врача СССР от 2.03. 1988. №4559-88.

## 3. НОРМАТИВНАЯ ЧАСТЬ.

Раздел 1. Составление статистической отчетности и прогноз потребности в рабочих местах и обеспечении их рабочей силой.

Исполнители: Начальник отдела, главный специалист, ведущий специалист, специалисты I, II категорий.

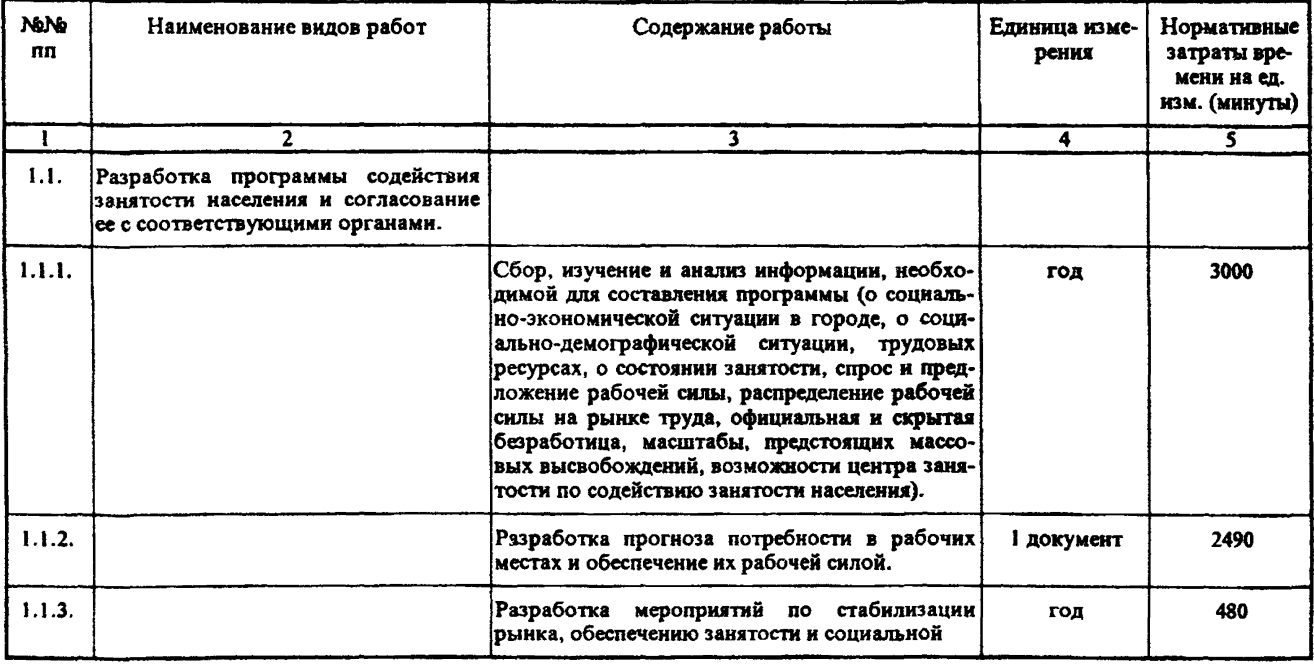

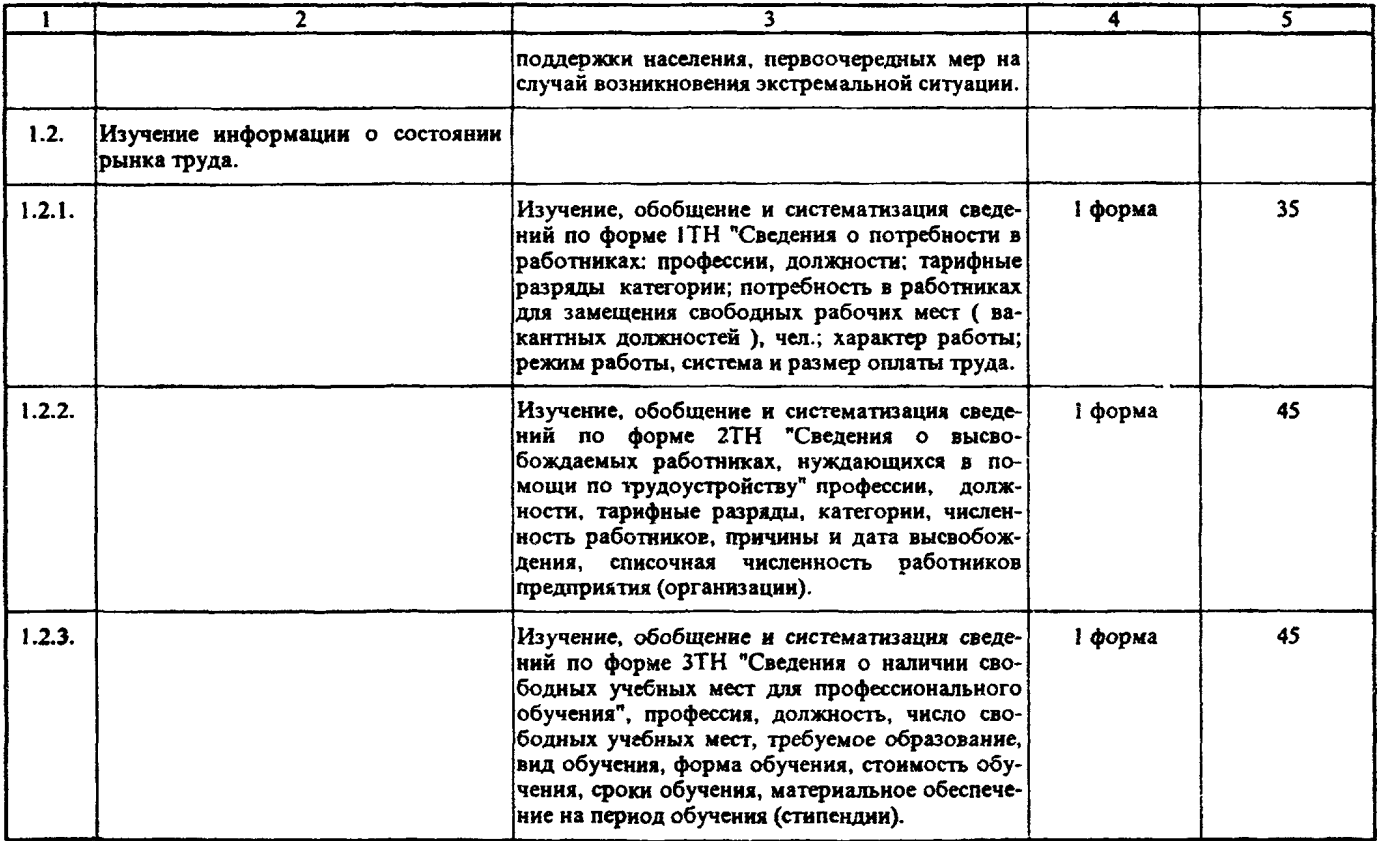

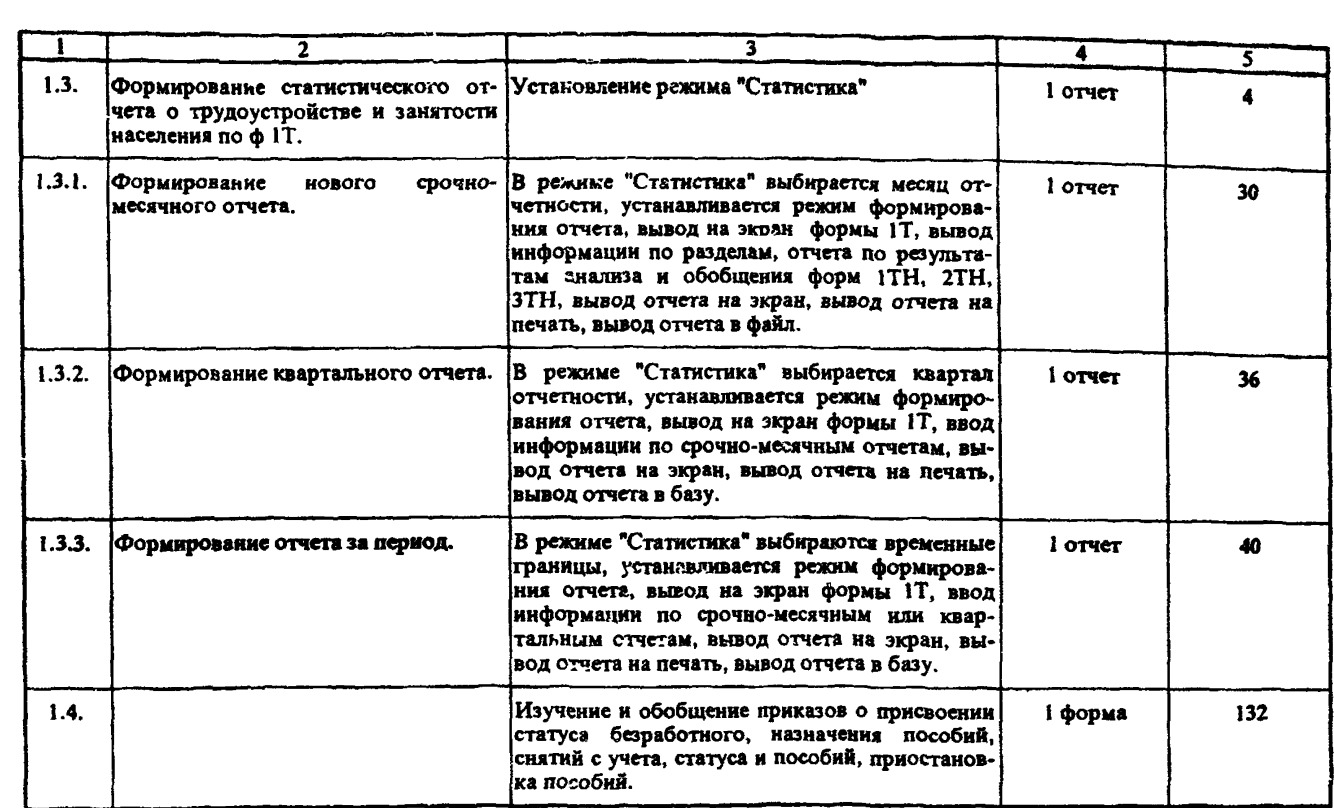

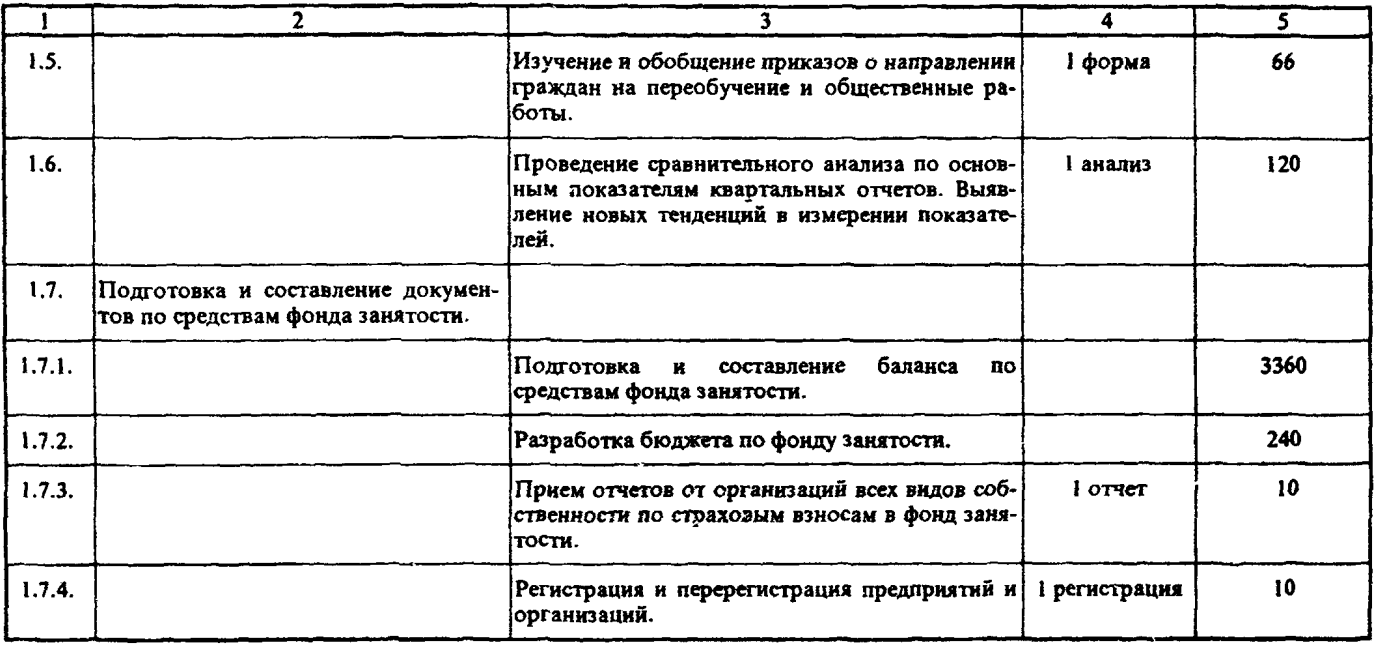

### Раздел 2. Организация информационной работы.

Исполнители: Начальник отдела, главный специалист, ведущий специалист, специалисты I, II категорий.

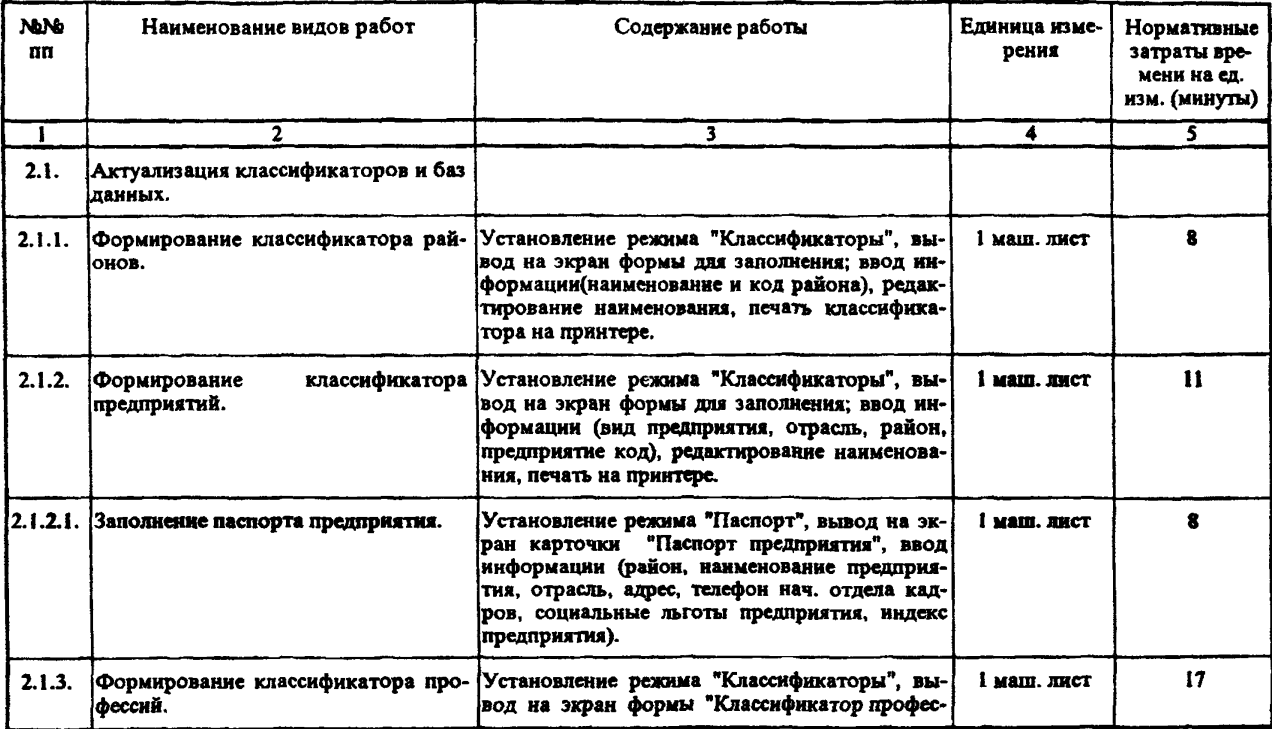

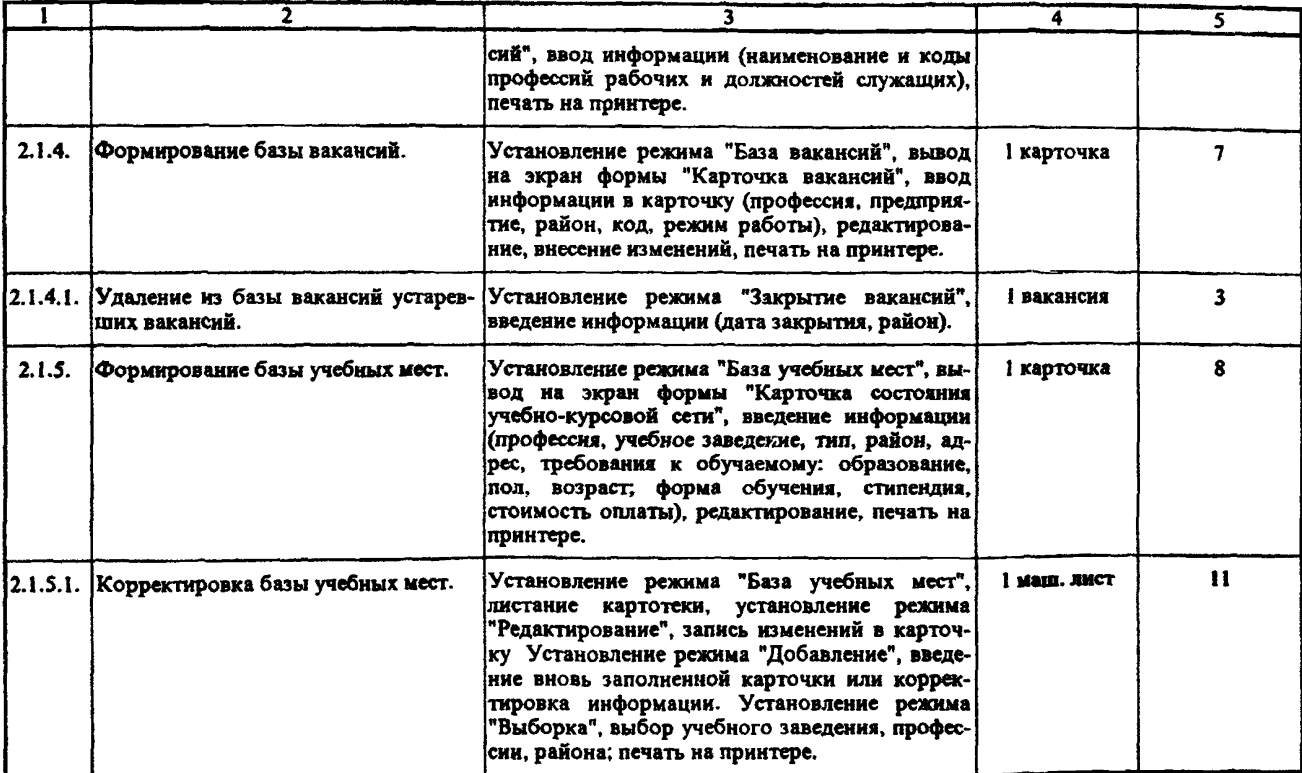

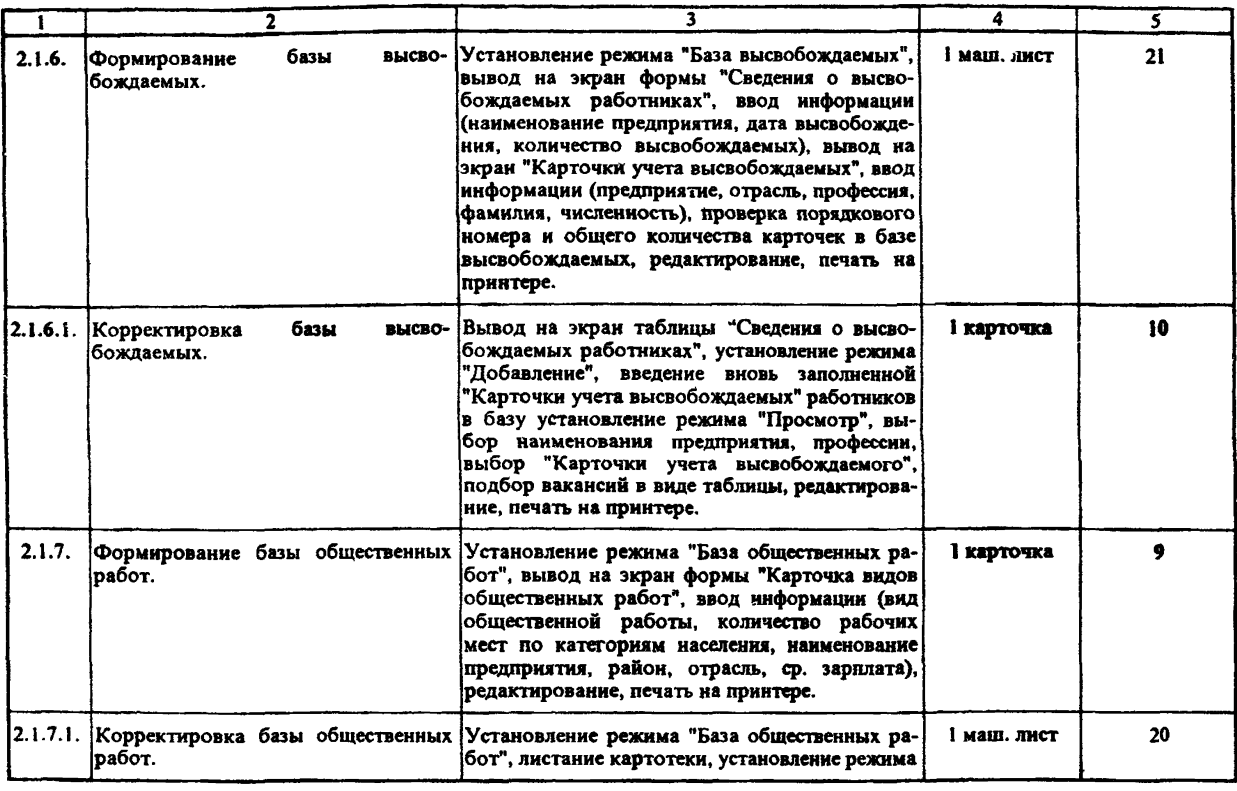

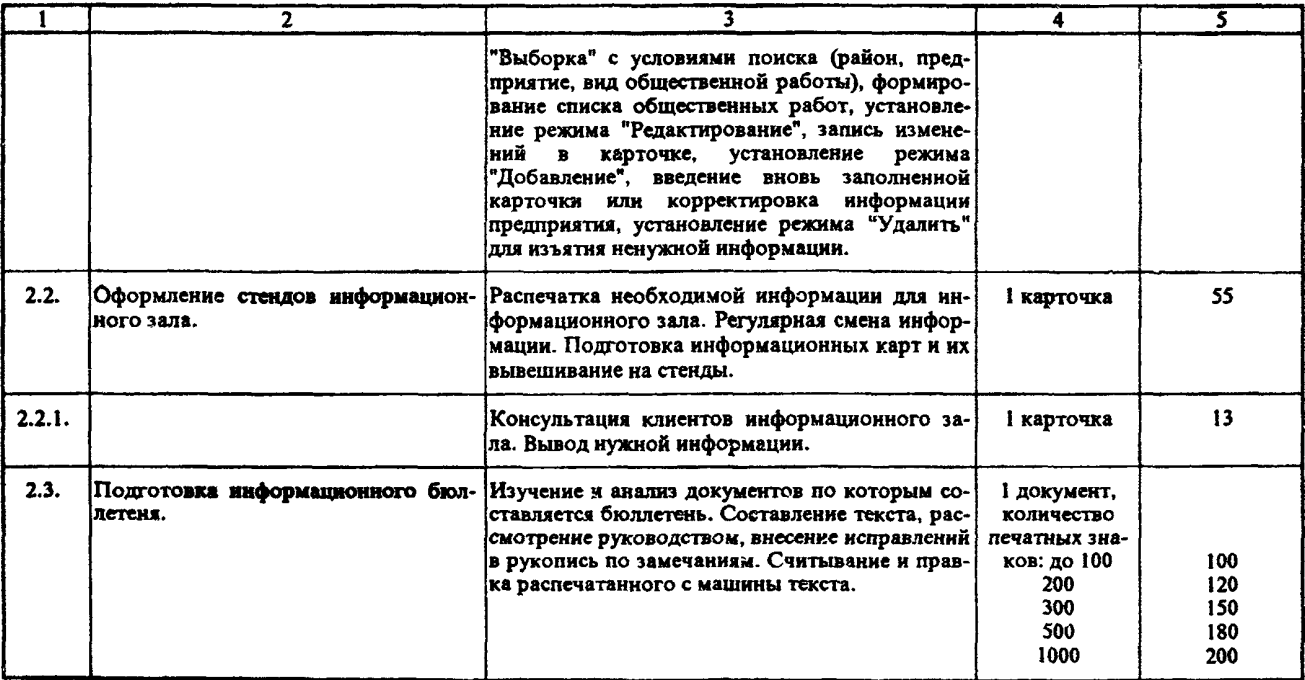

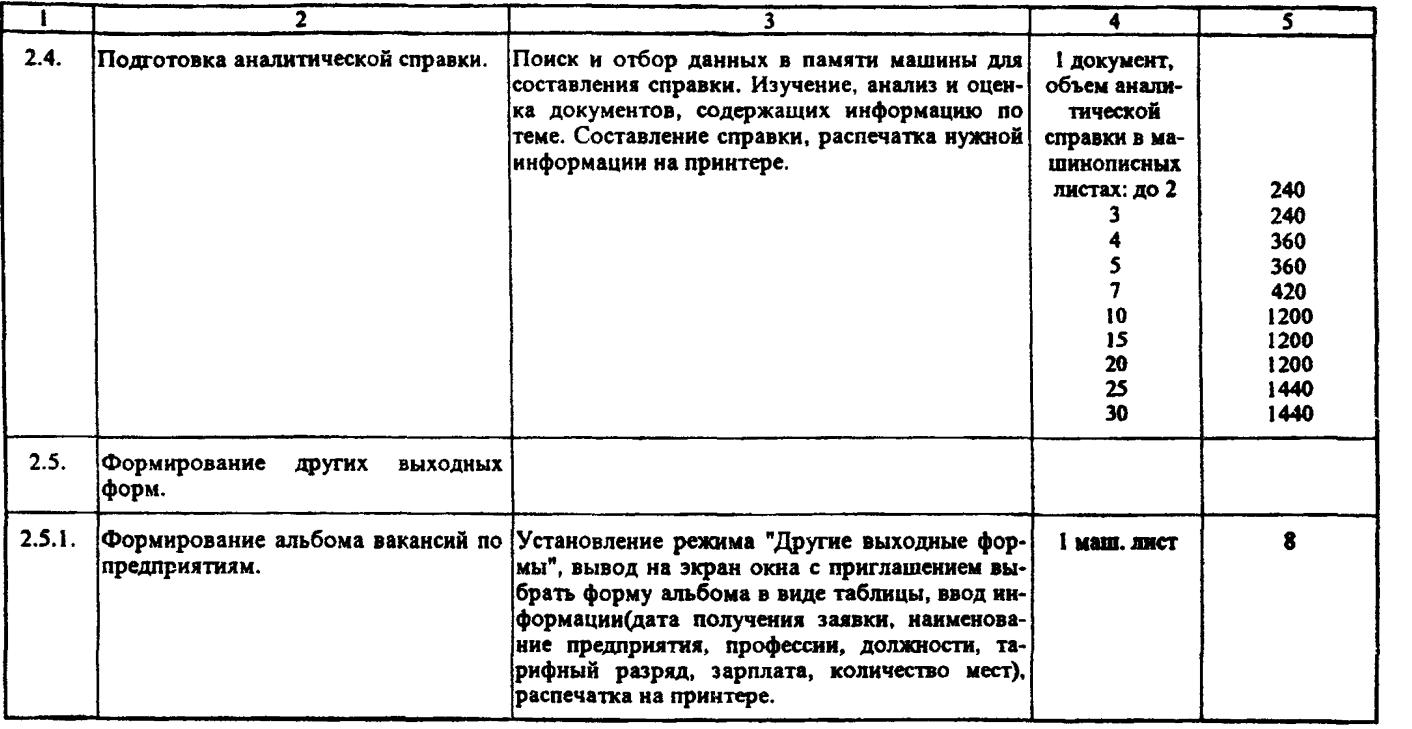

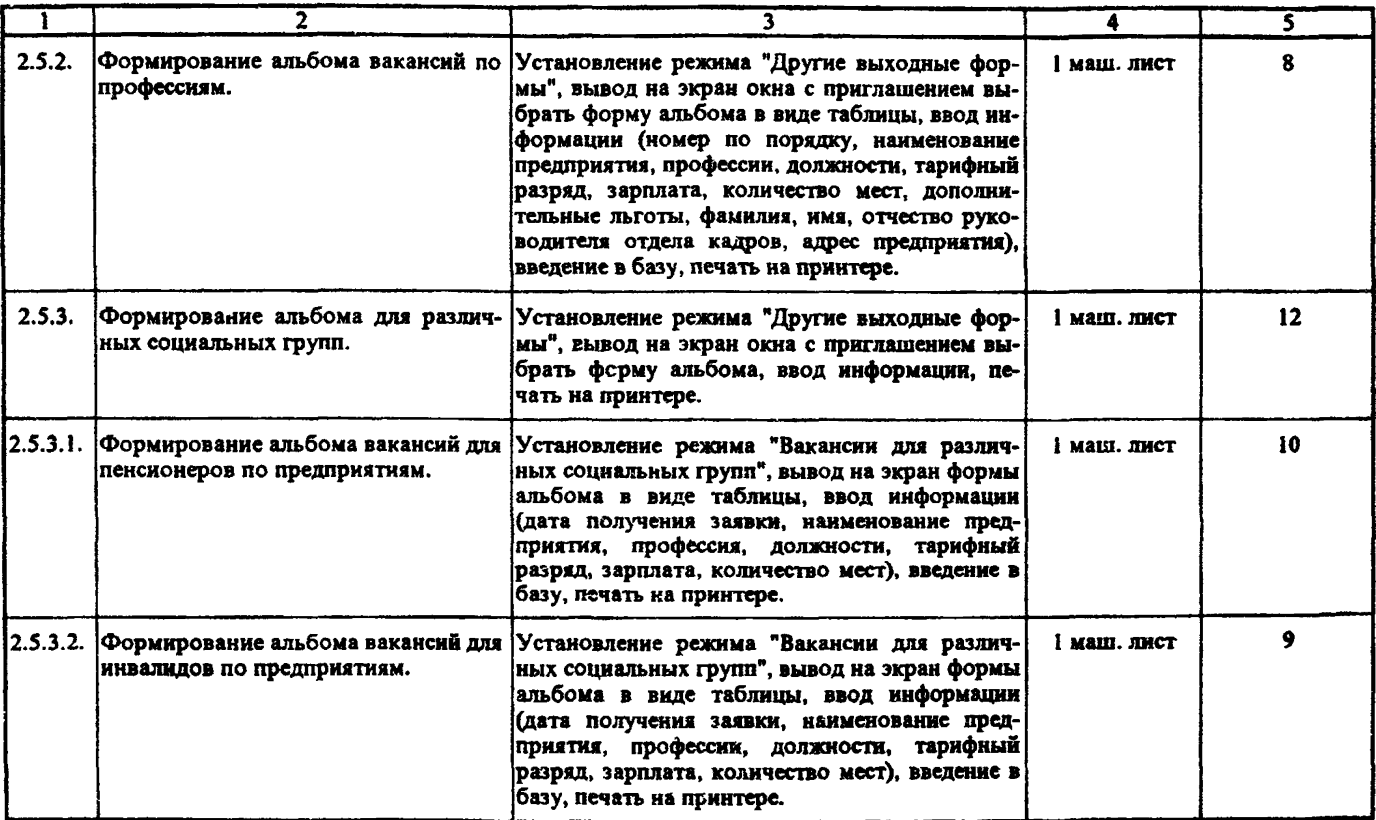

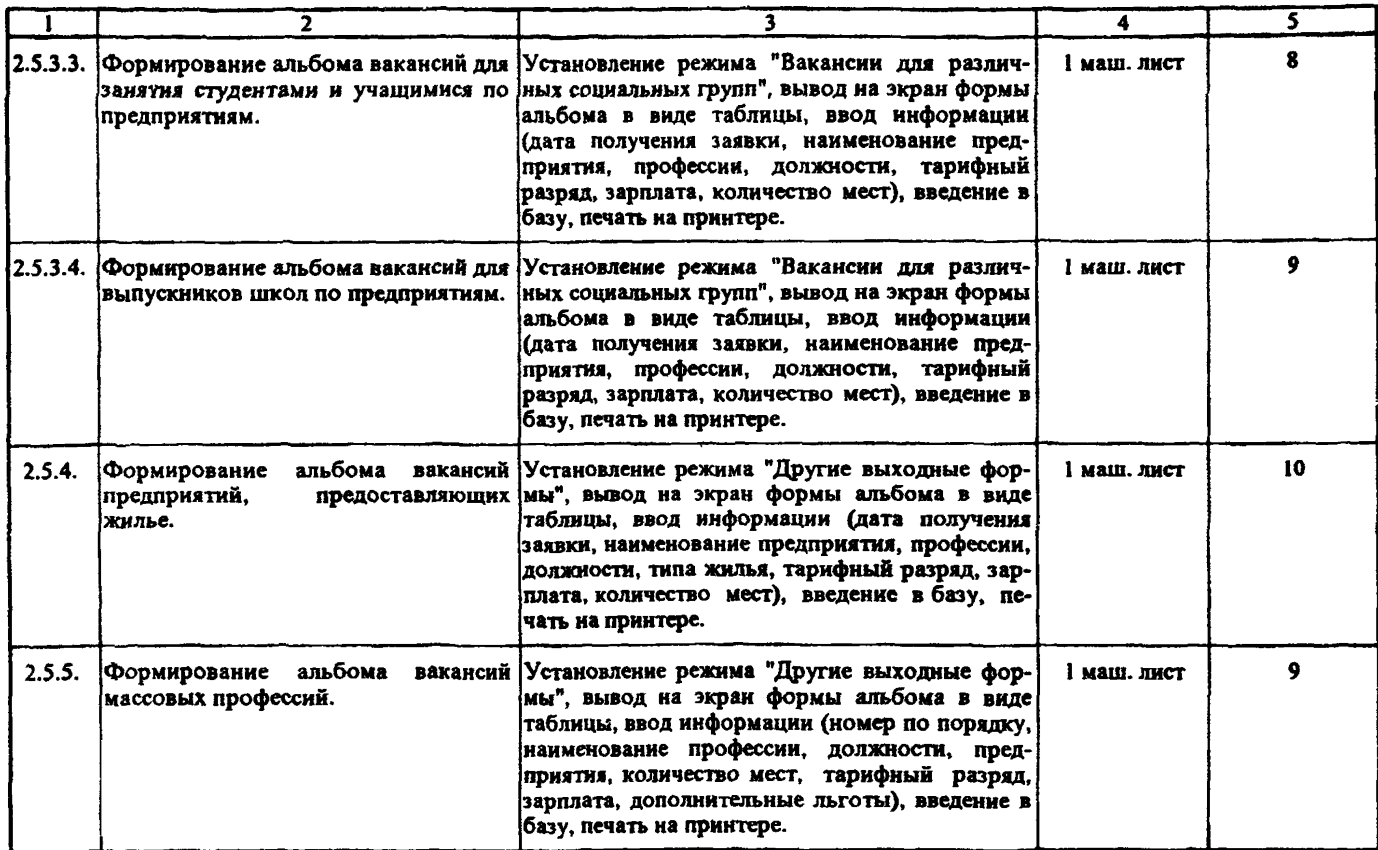

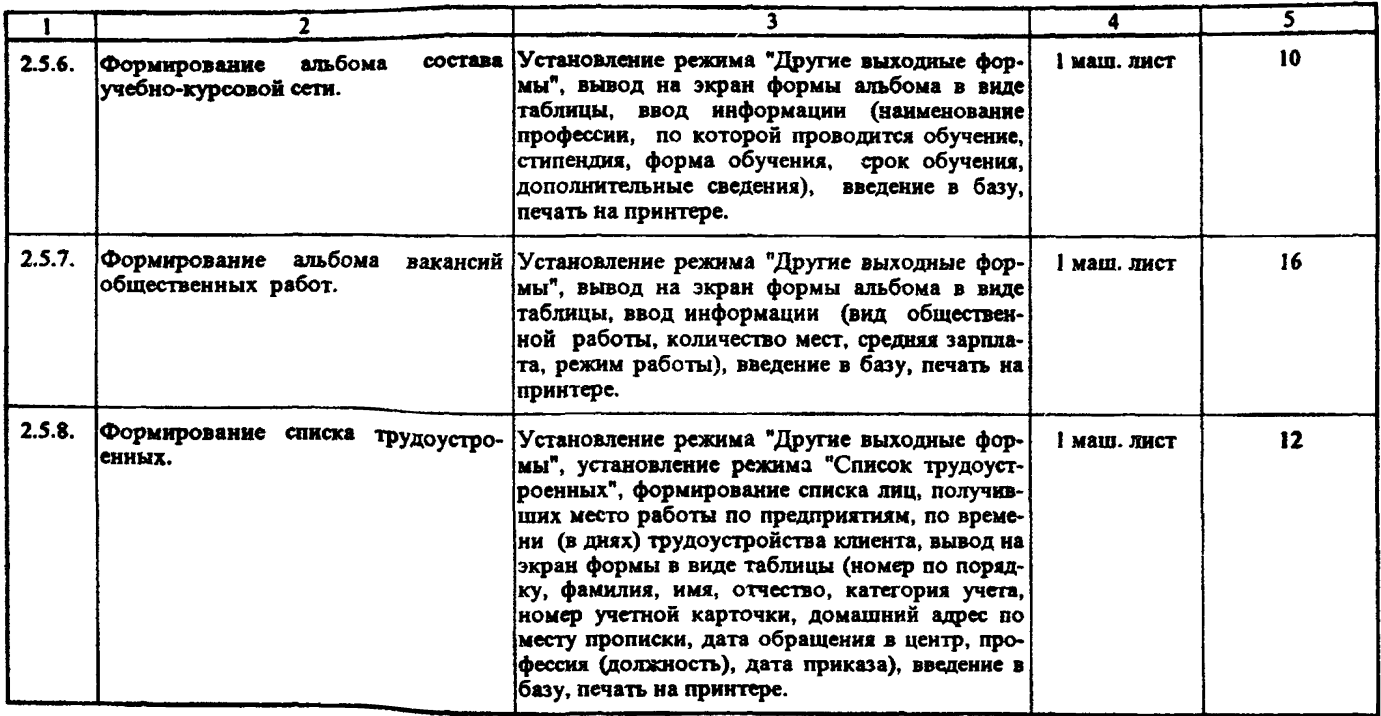

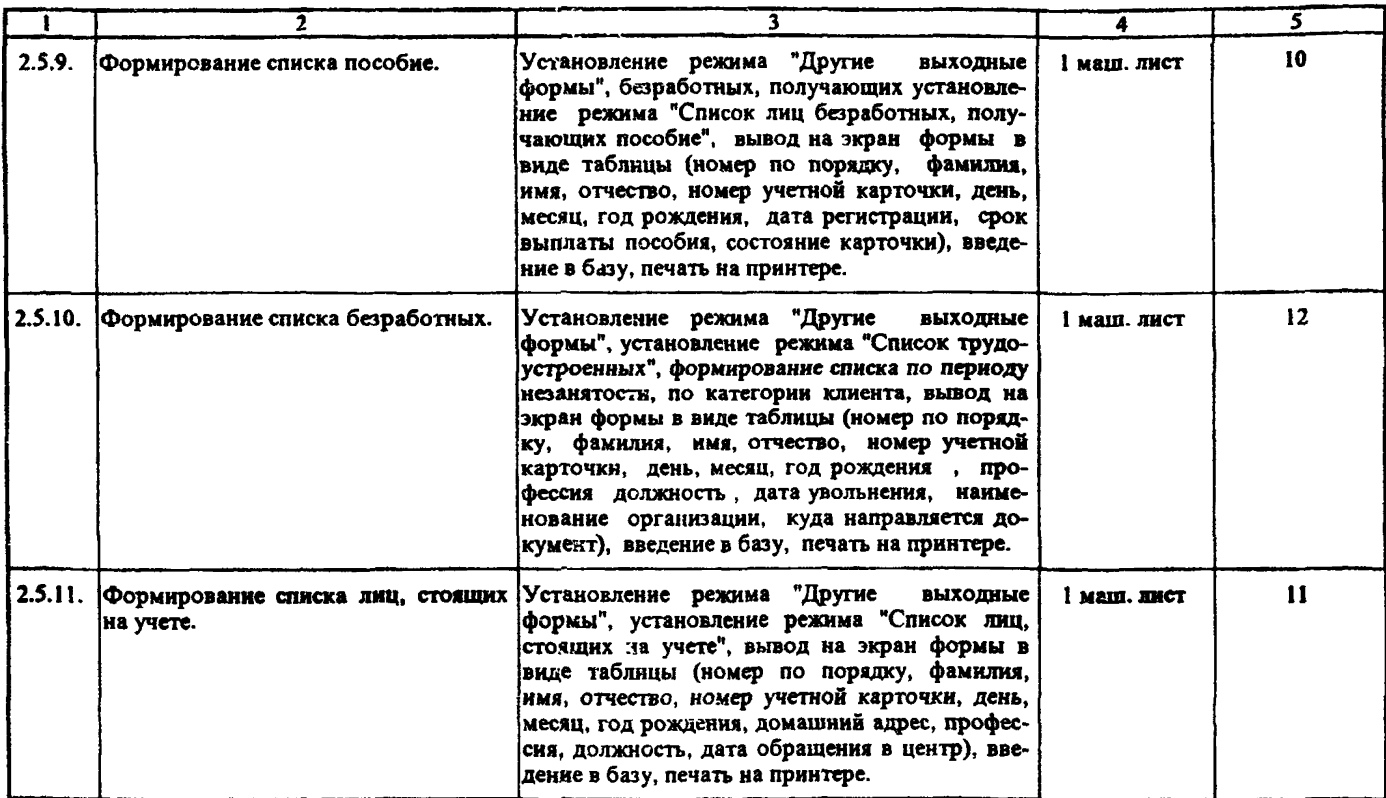

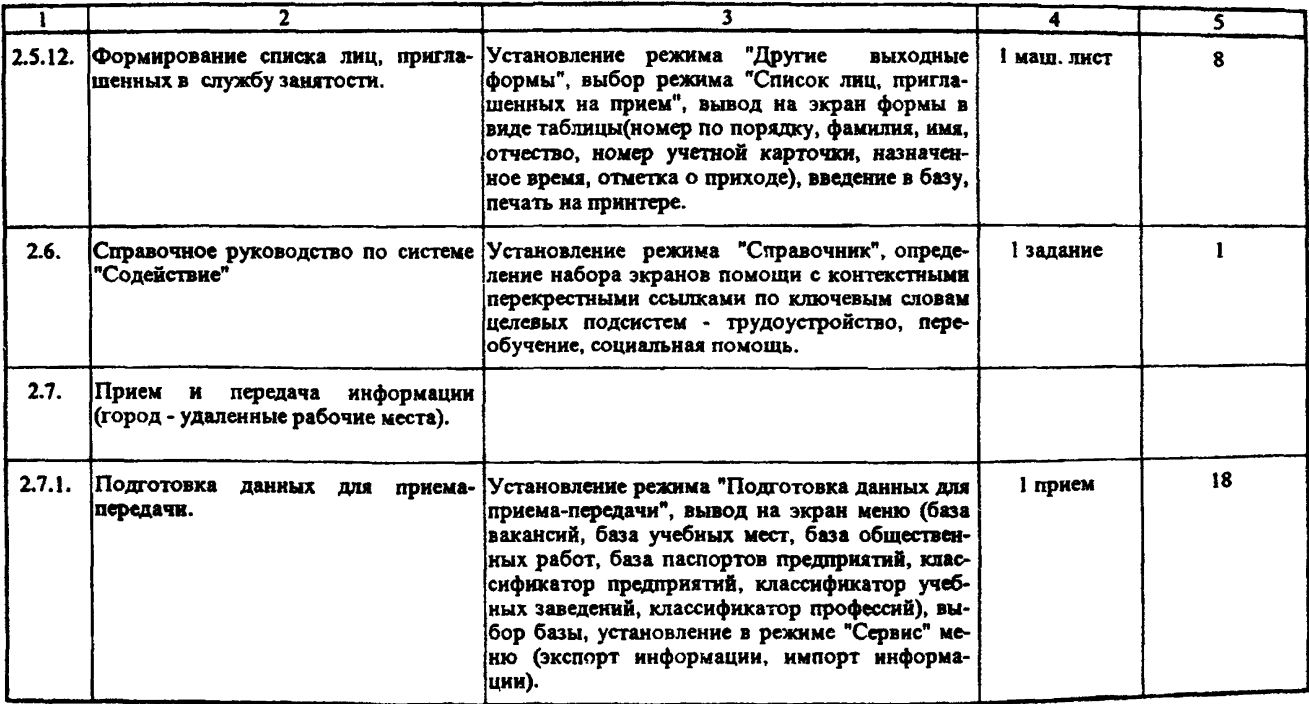

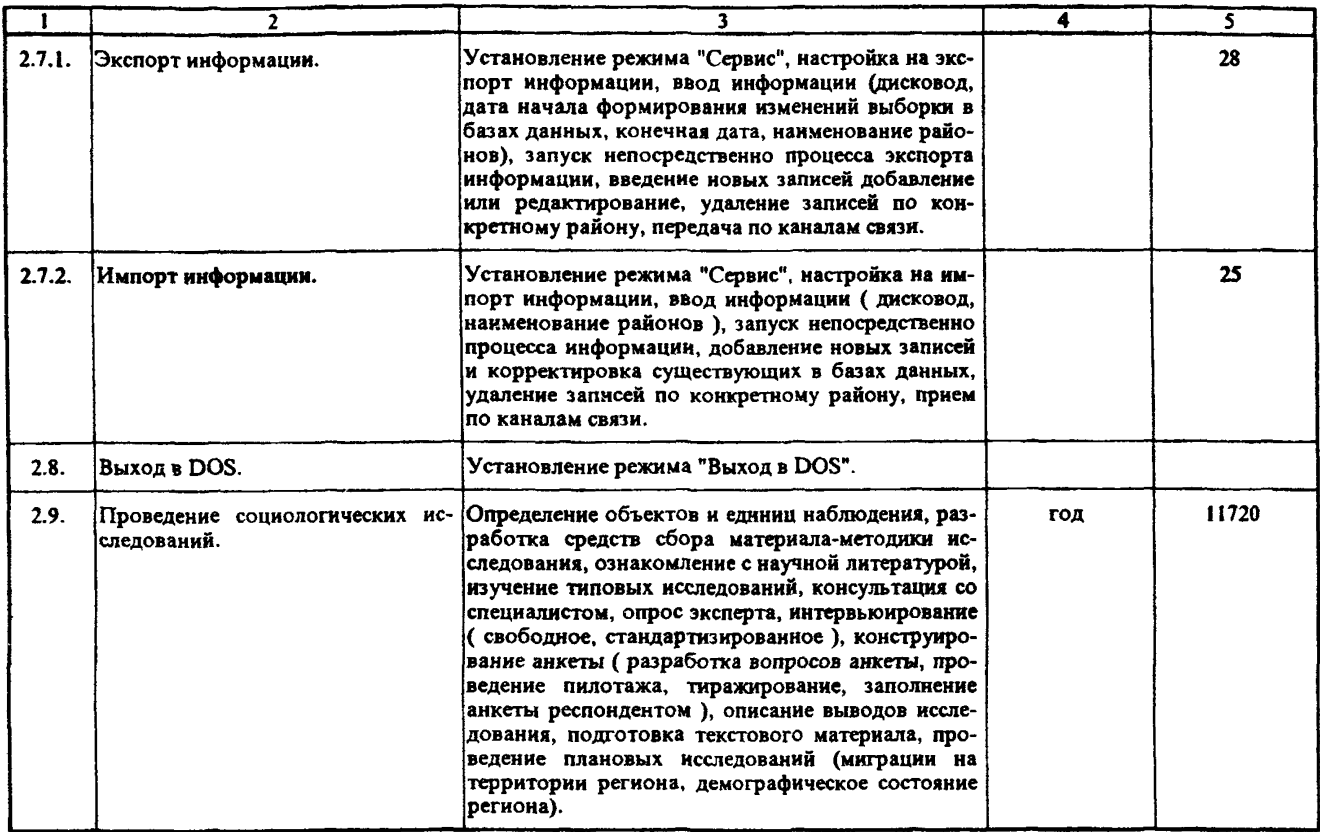

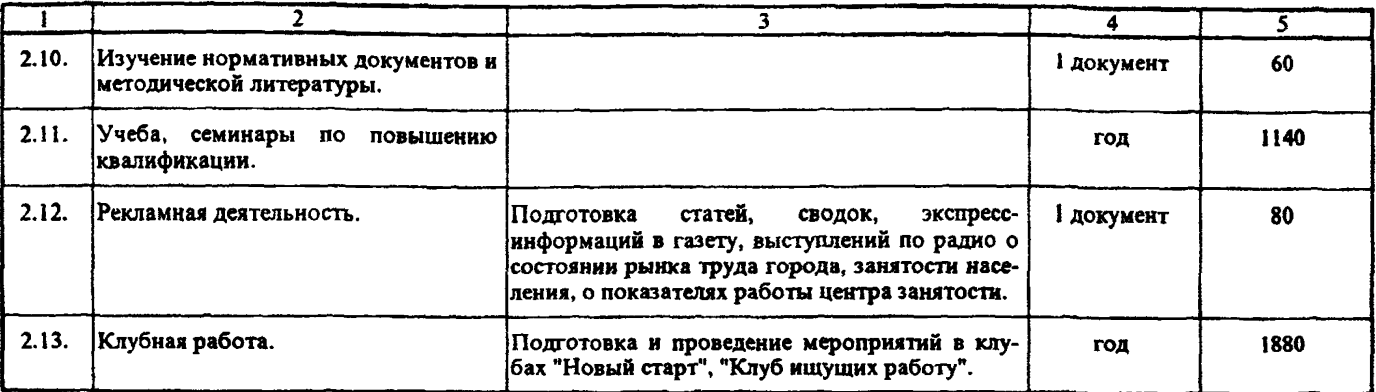

Раздел 3. Организация помощи населению по устройству иа работу.

Исполнители: Начальник отдела, главный специалист, ведущий специалист, специалисты I, II категорий, психолог.

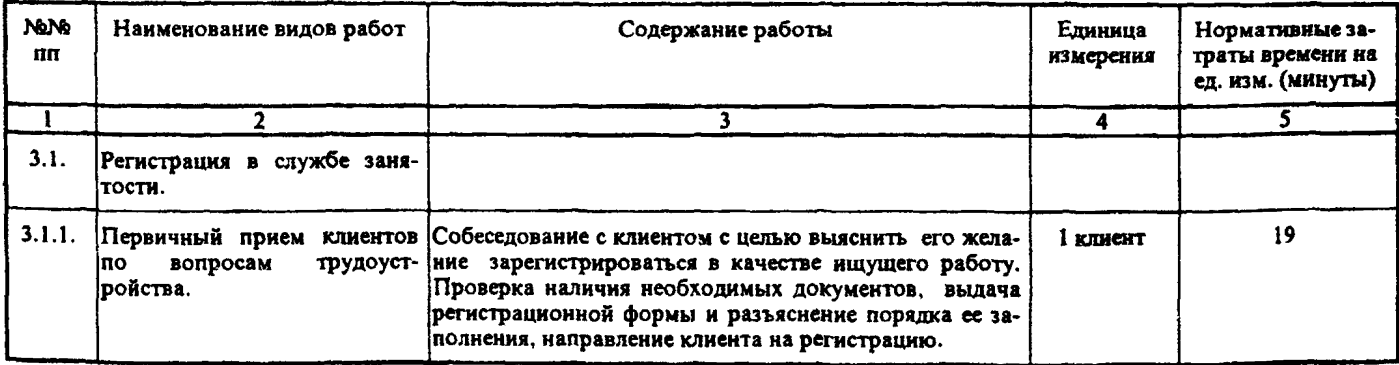

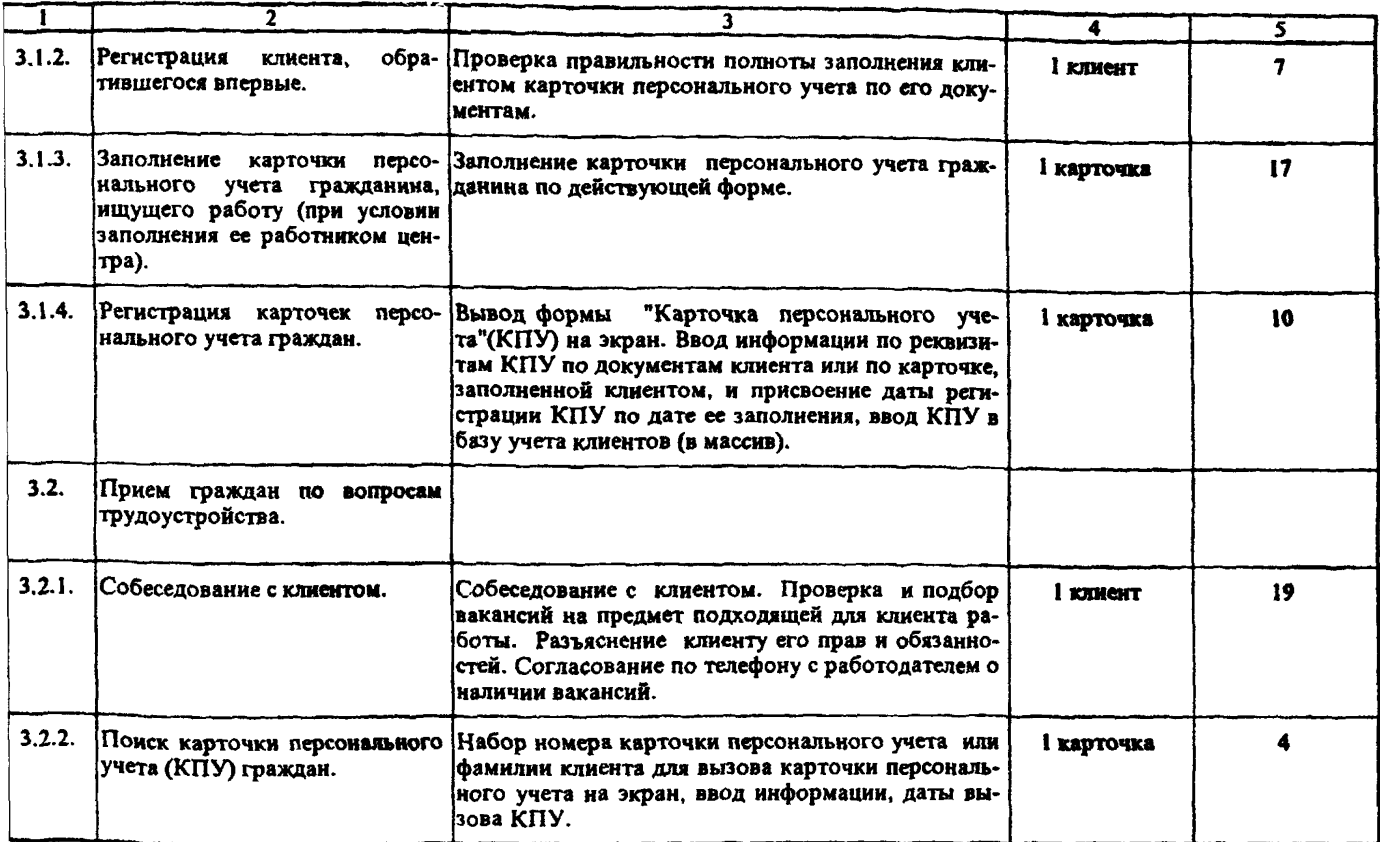

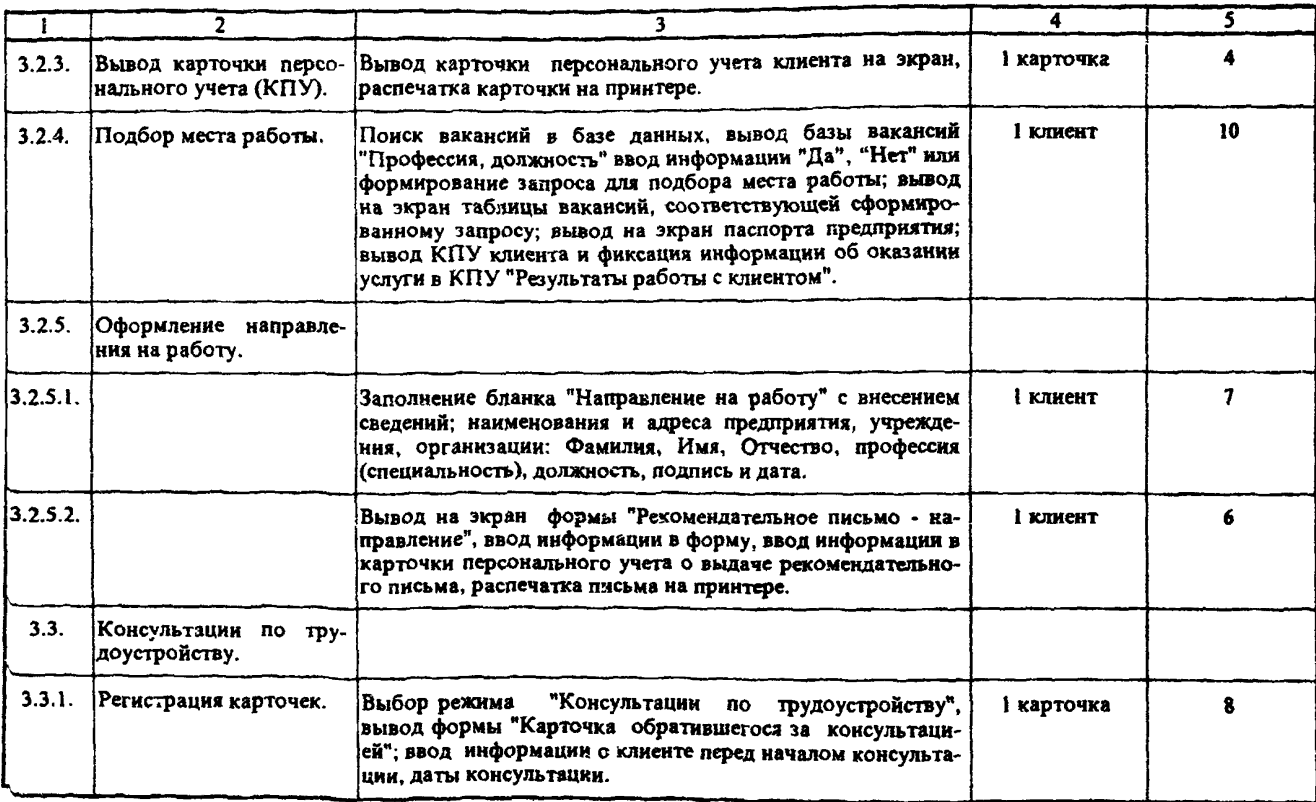

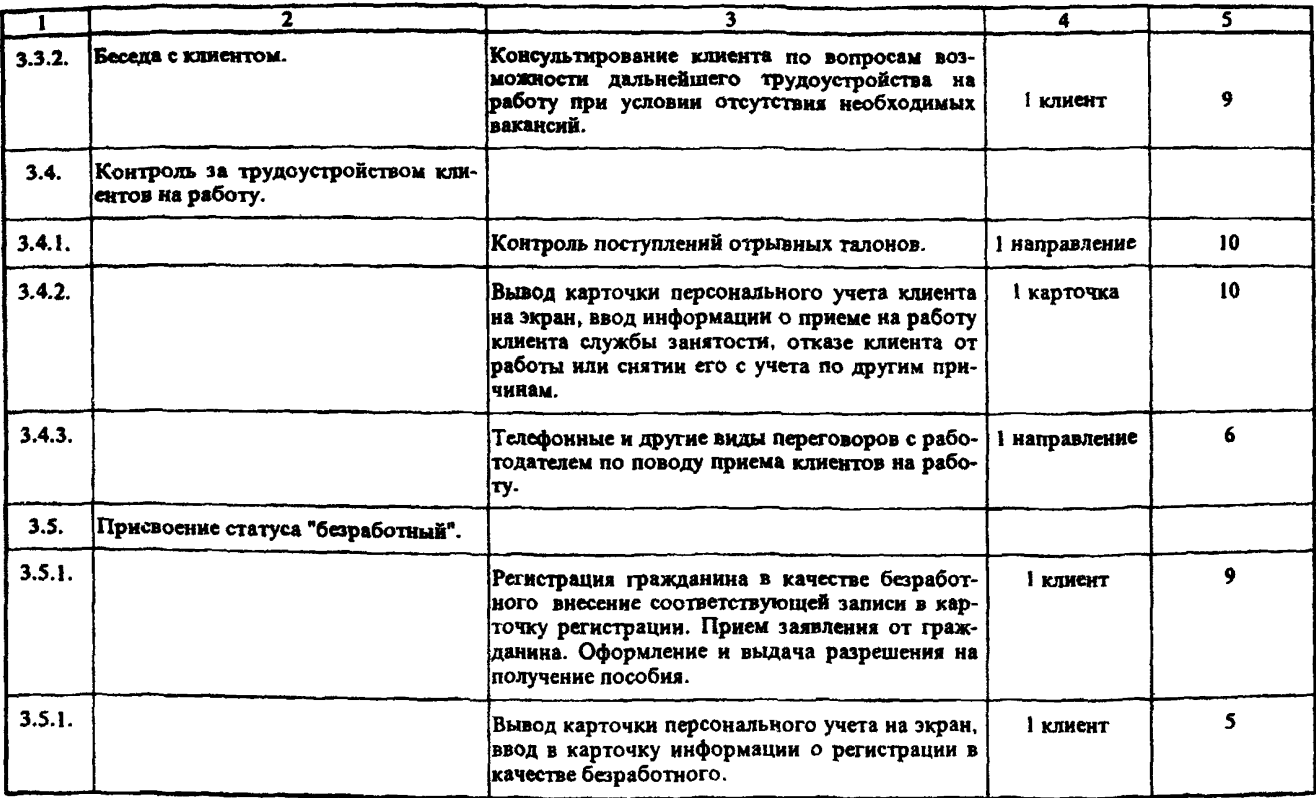

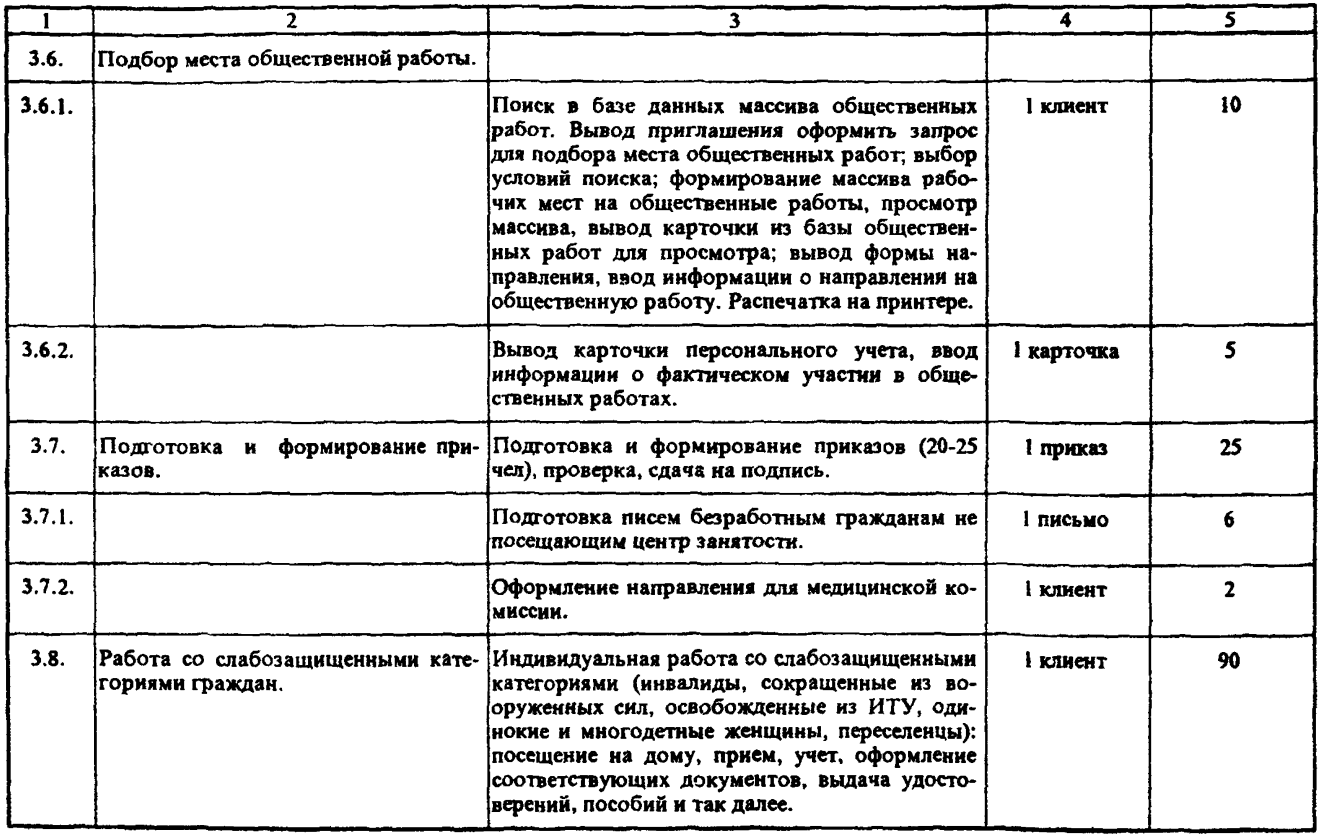

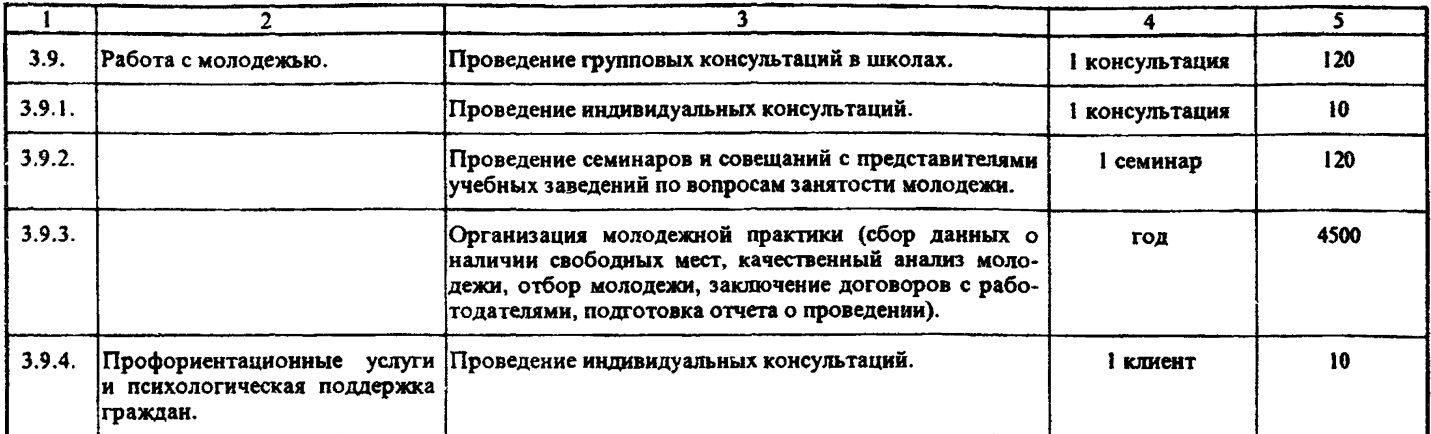

Раздел 4. Организация профессиональной подготовки и переподготовки граждан.

Исполнители: Начальник отдела, главный специалист, ведущий специалист, специалисты I, II категорий, психолог.

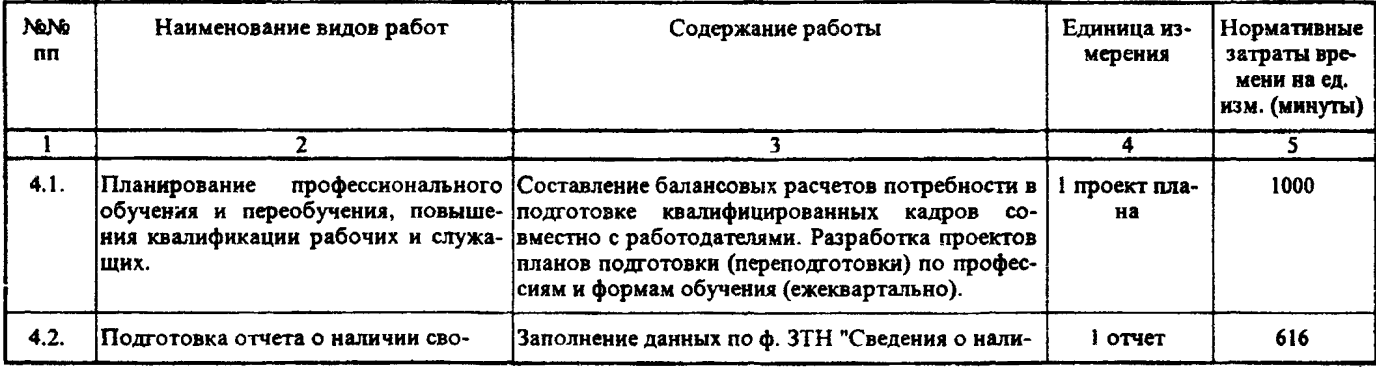

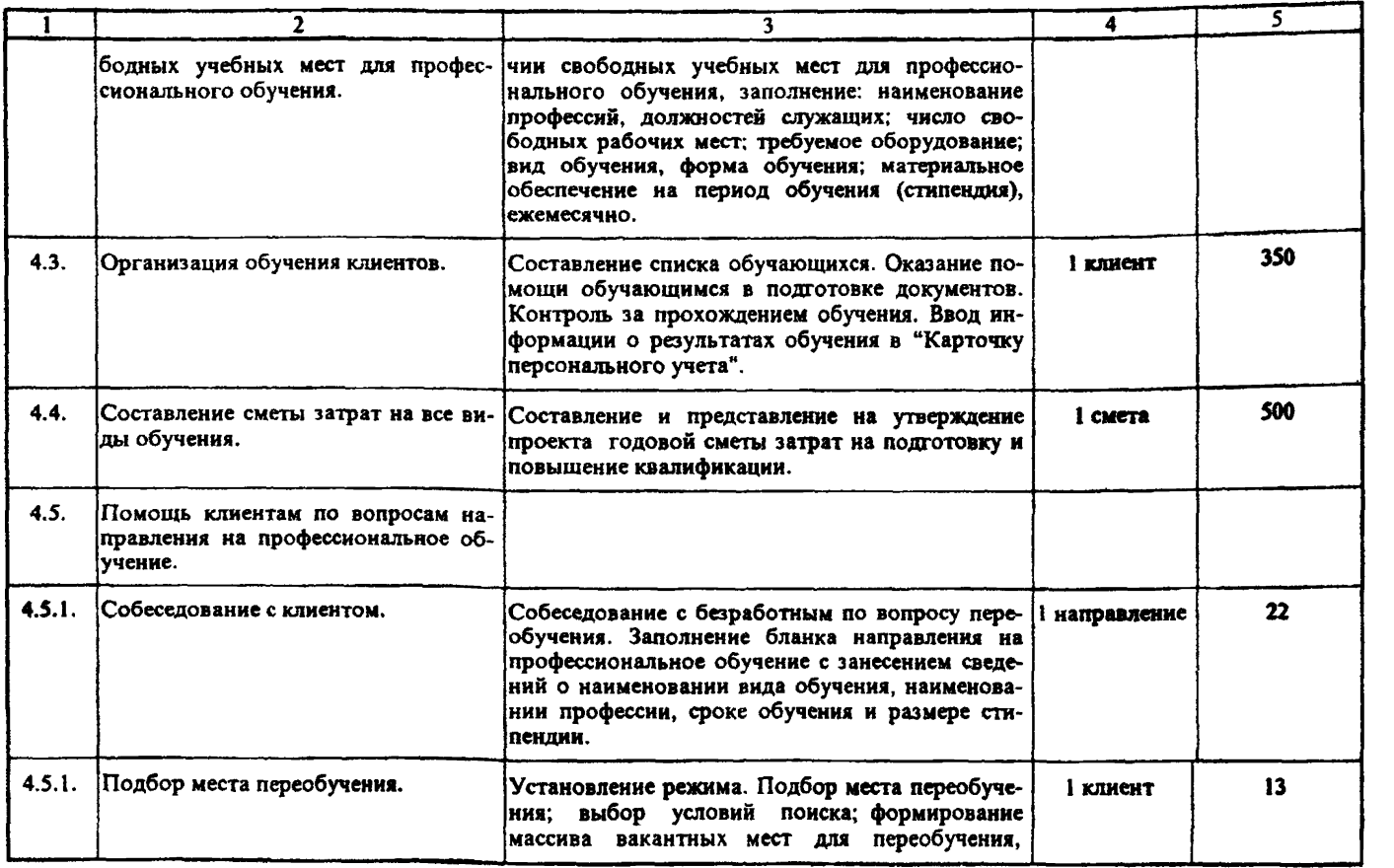

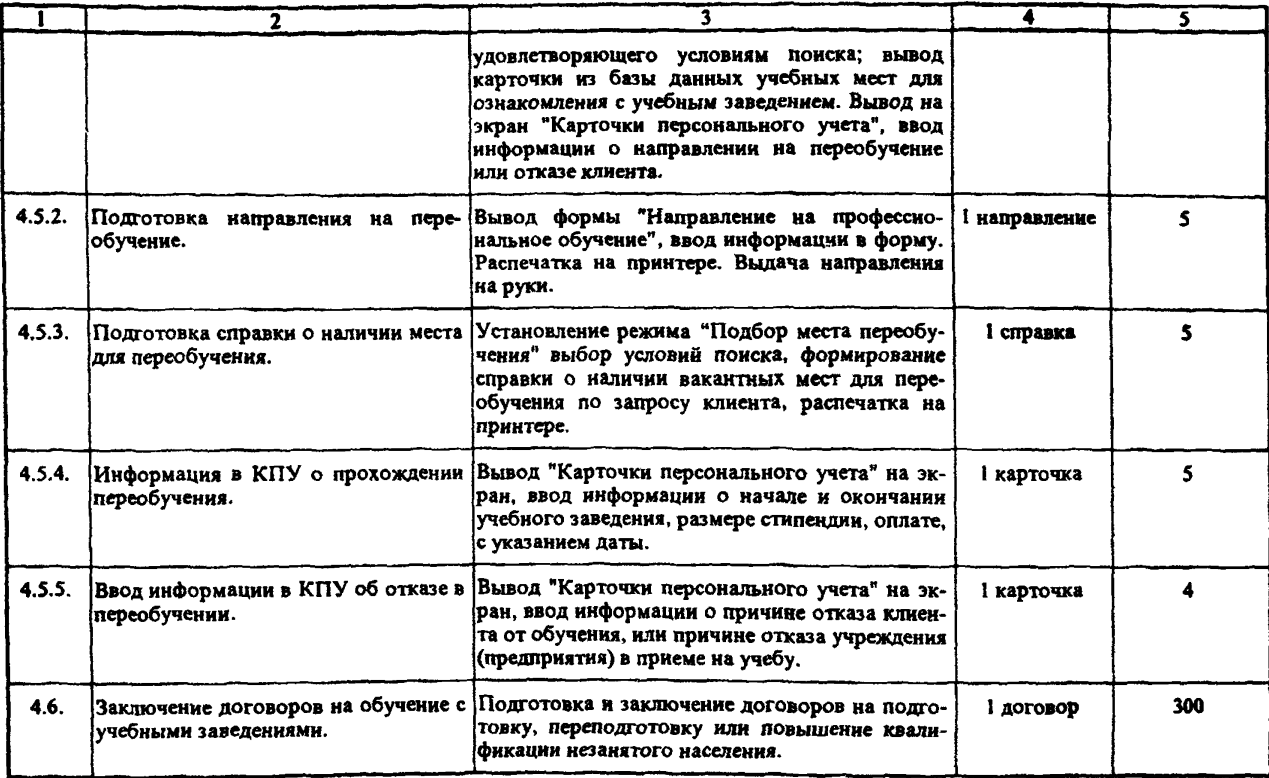

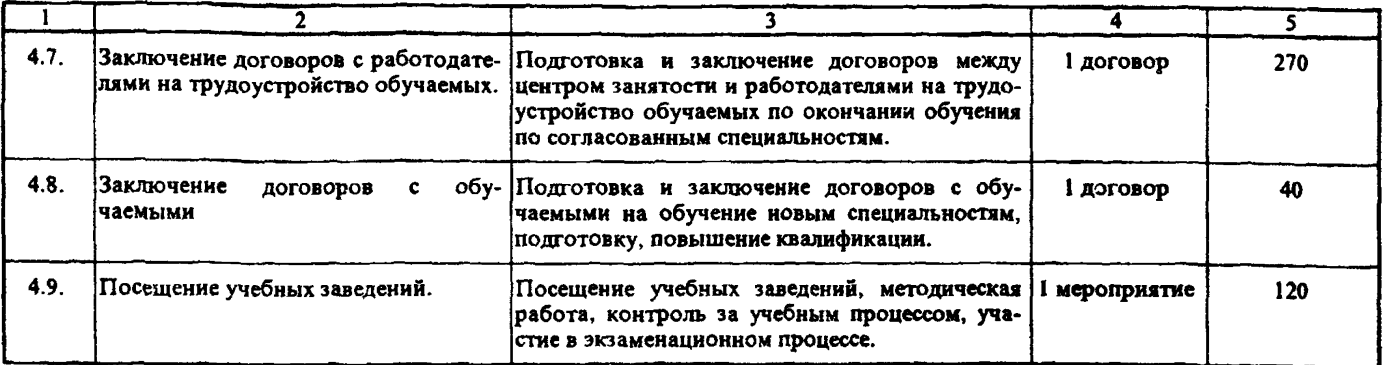

Раздел 5. Организация выплат пособий и стипендий.

Исполнители: Главный бухгалтер, главный специалист, ведущий специалист, **специалисты** I, II категорий.

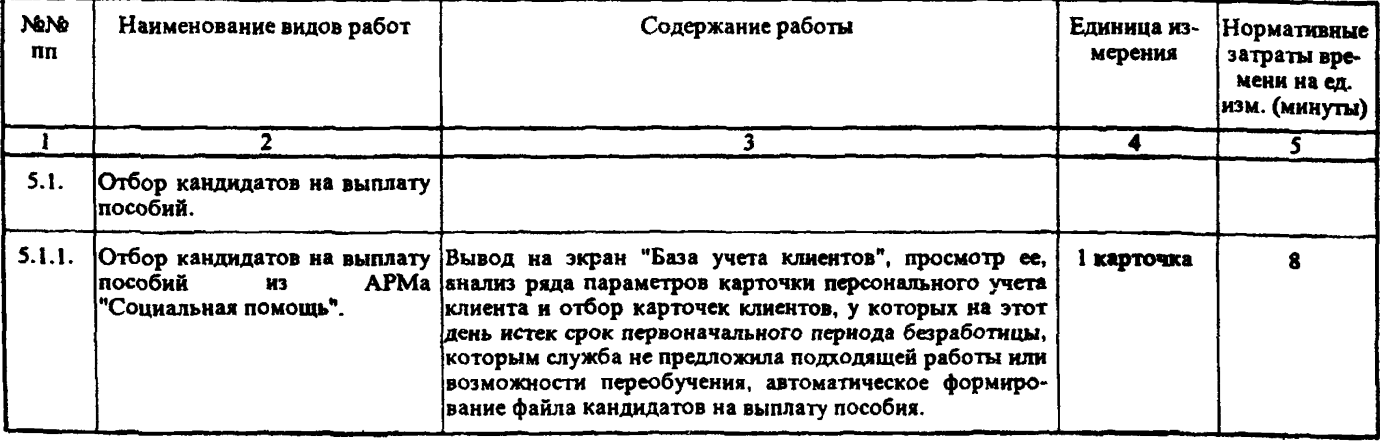

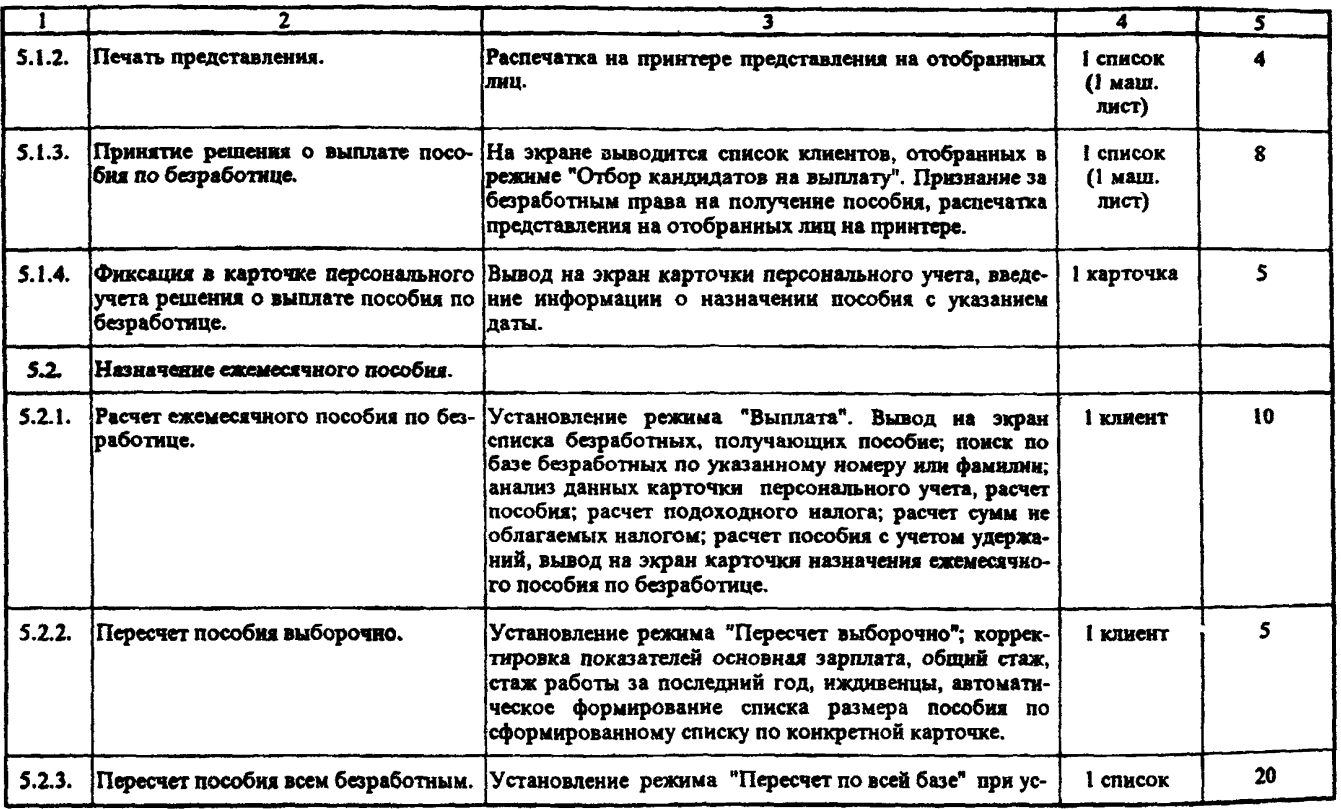

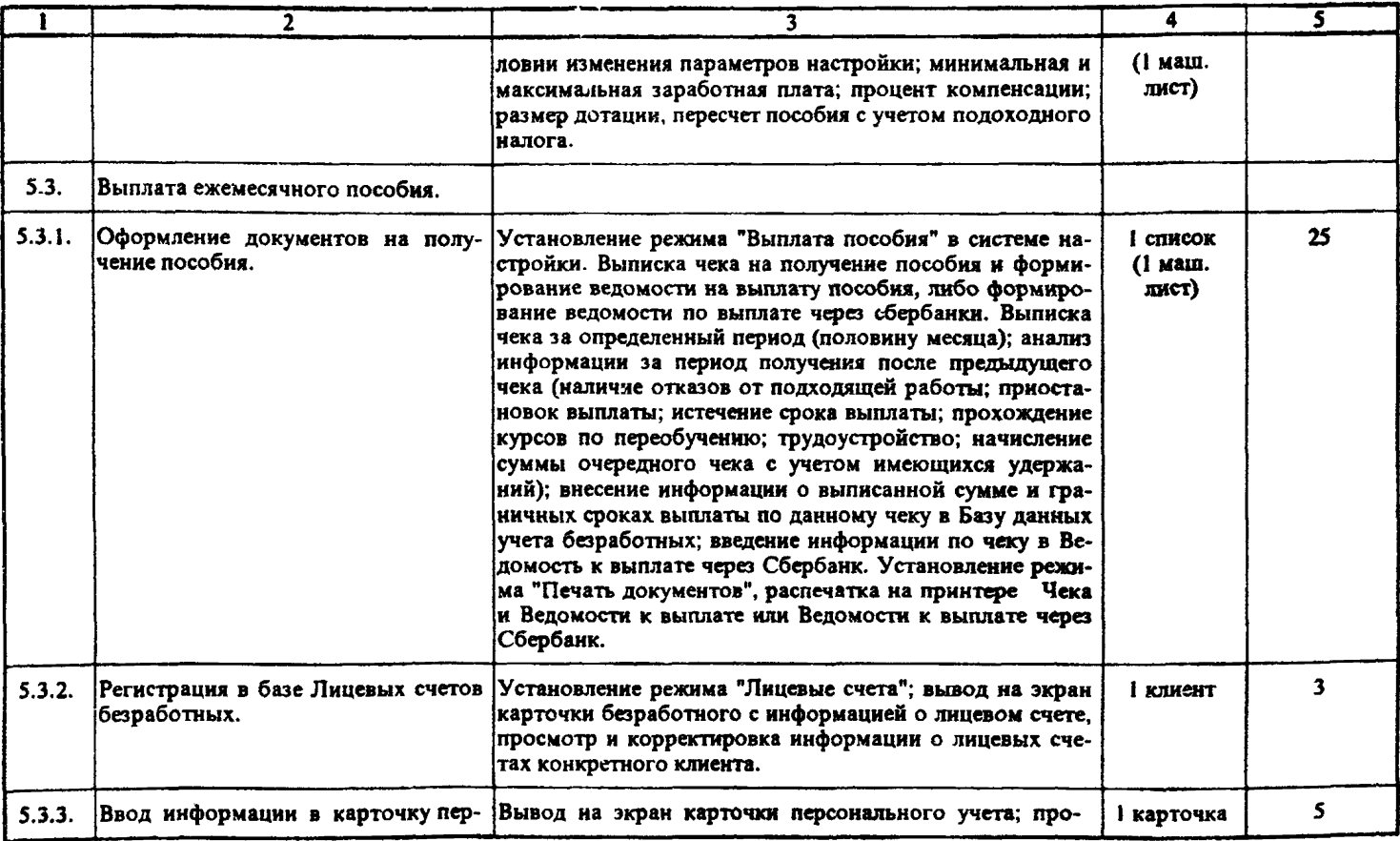

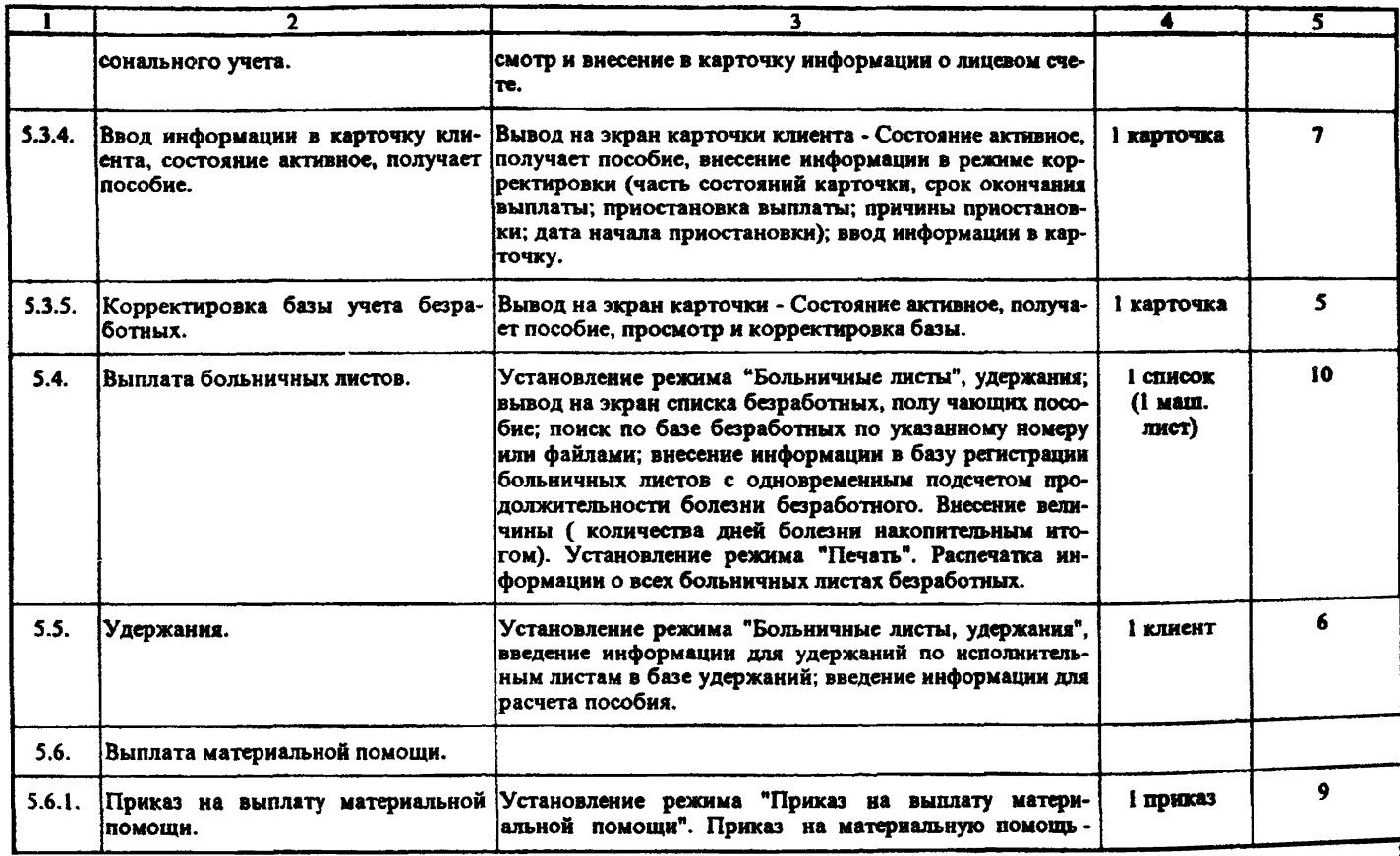

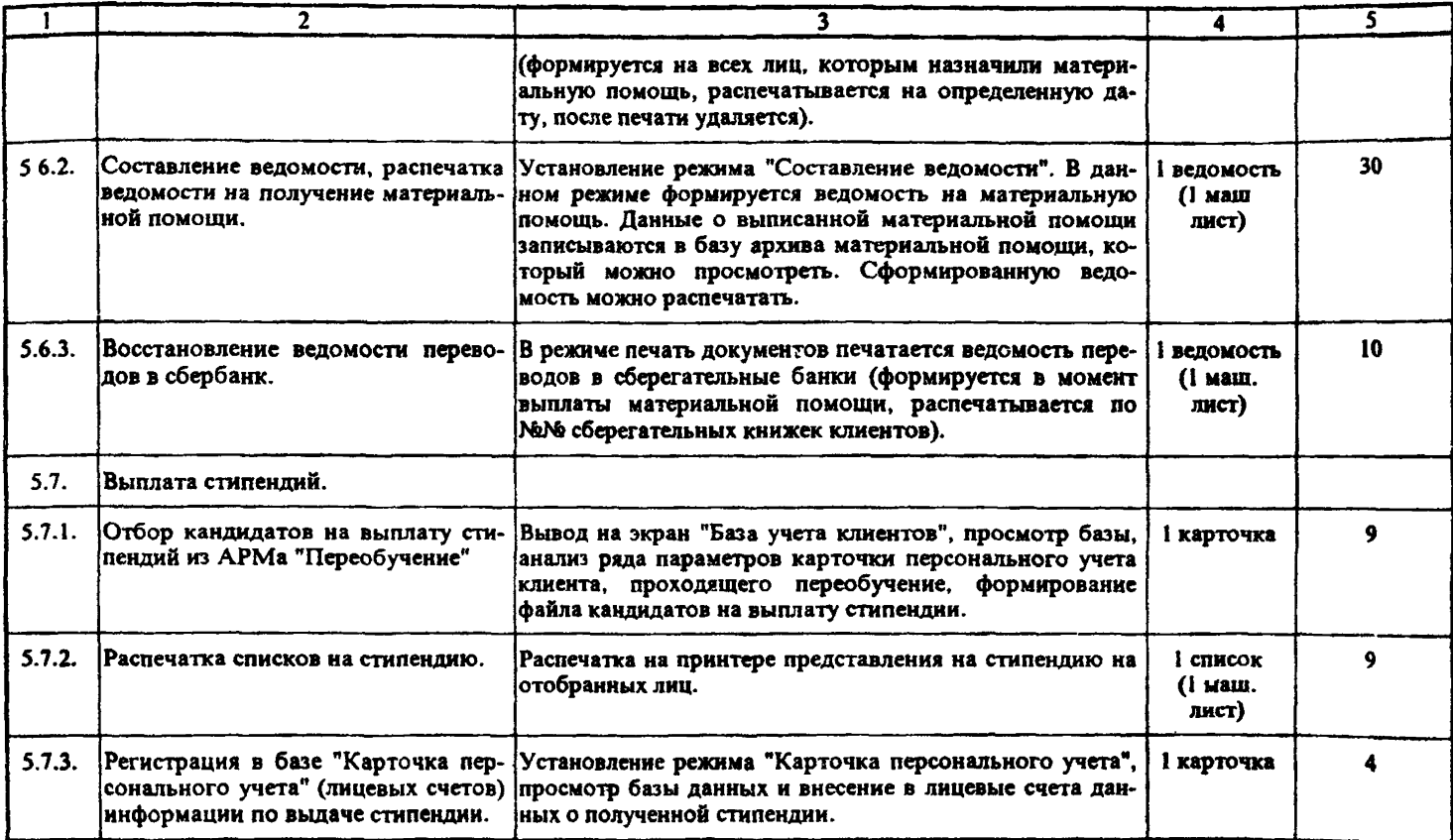

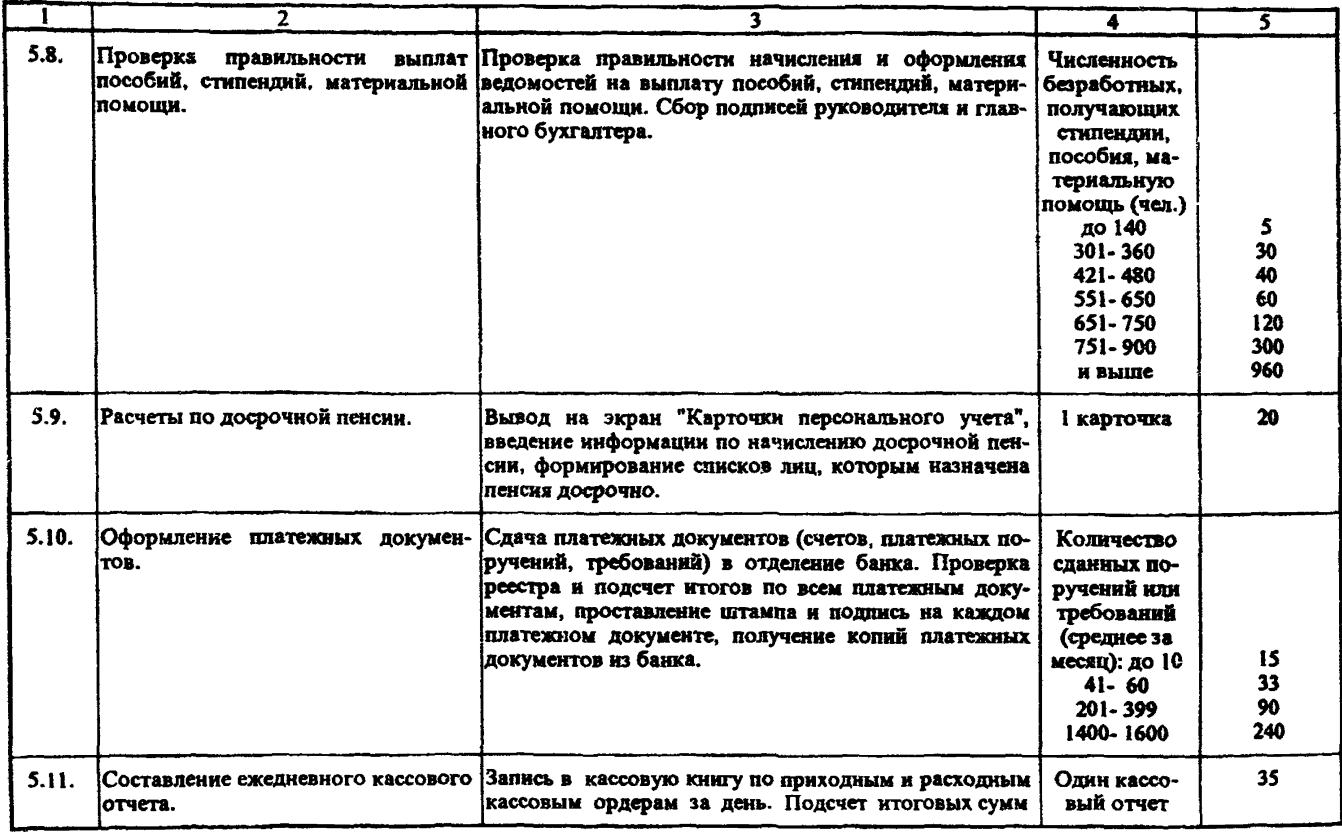

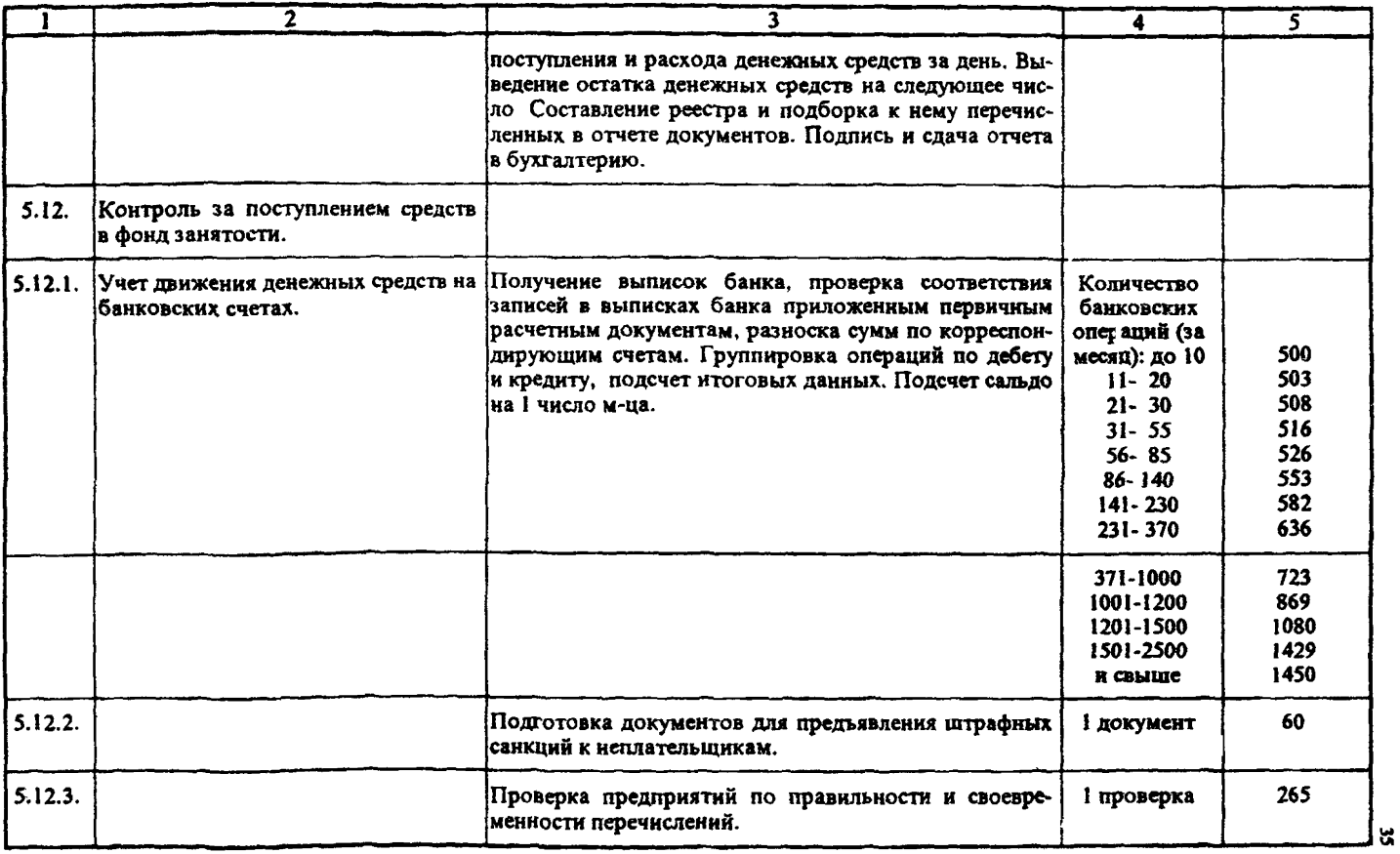

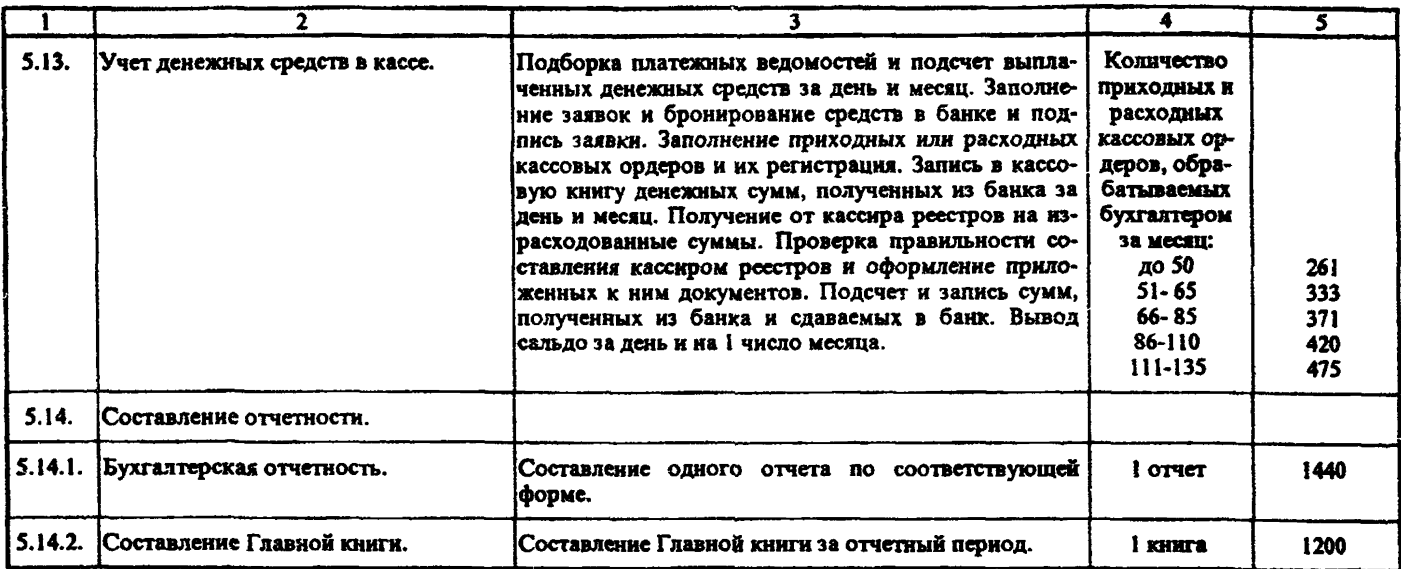

### Раздел 6. Организация работы с работодателем.

Исполнители: Начальник отдела, главный специалист, ведущий специалист, специалисты I, II категорий.

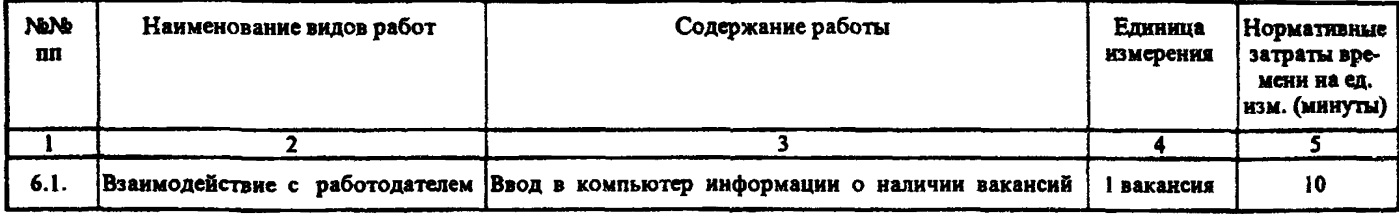

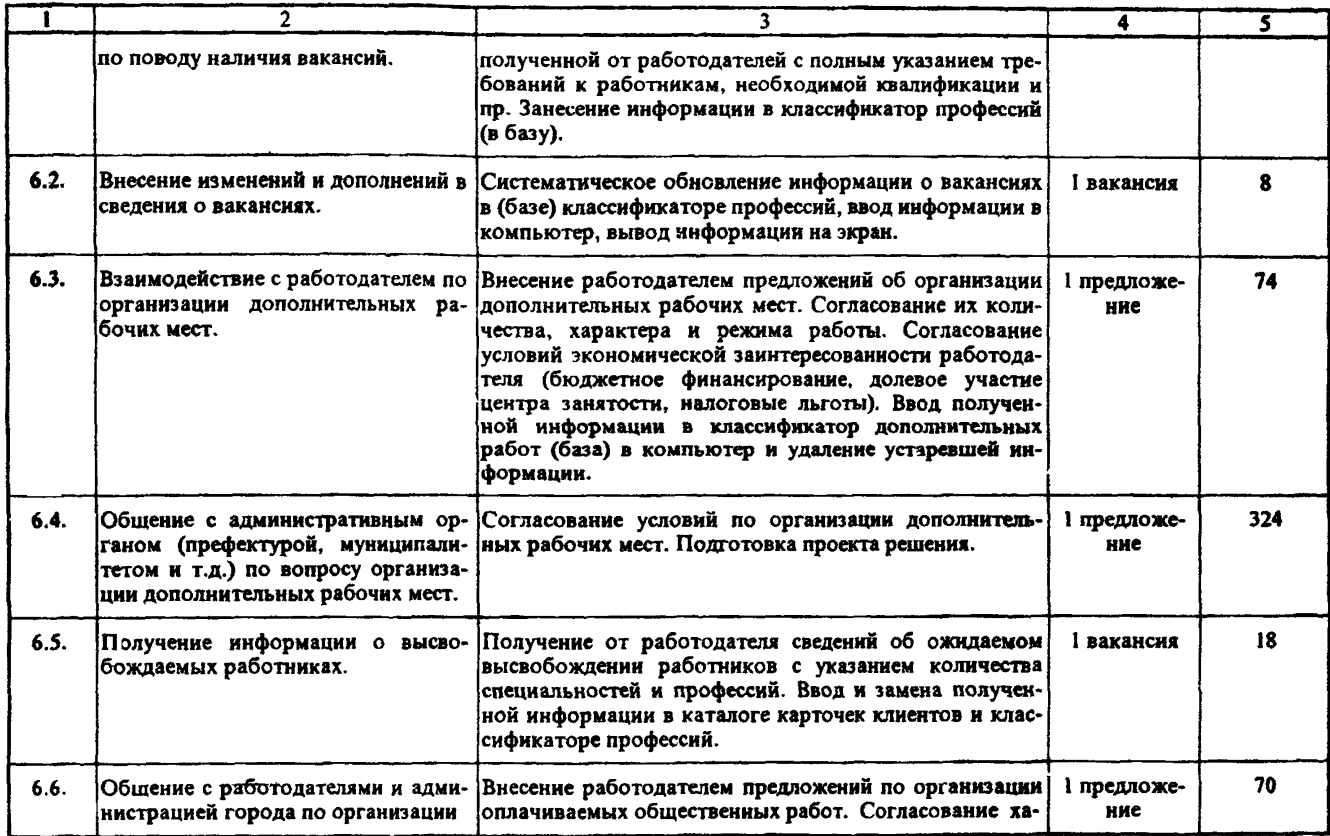

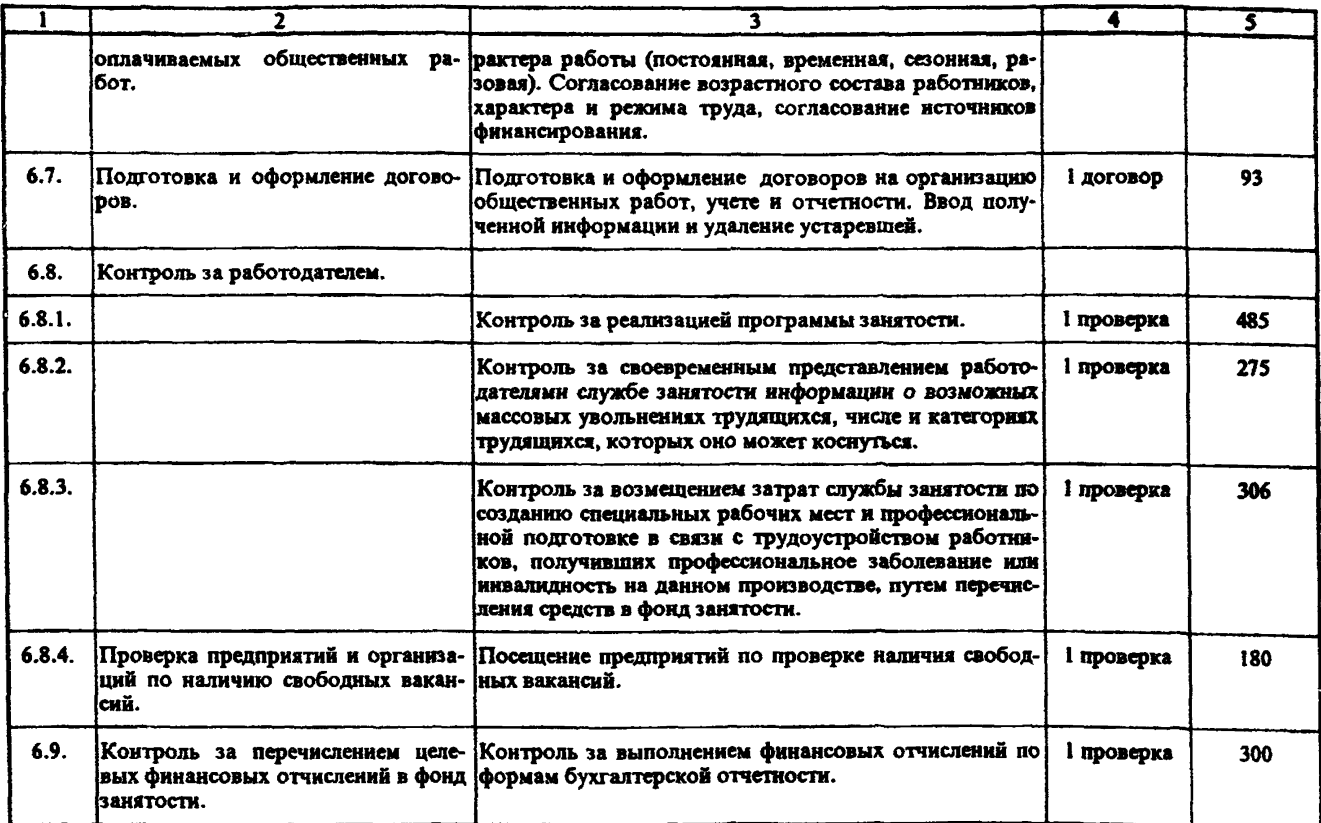

#### Раздел 7. Организация работы с законодательными актами. Исполнители: Главный специалист, ведущий специалист, юрист.

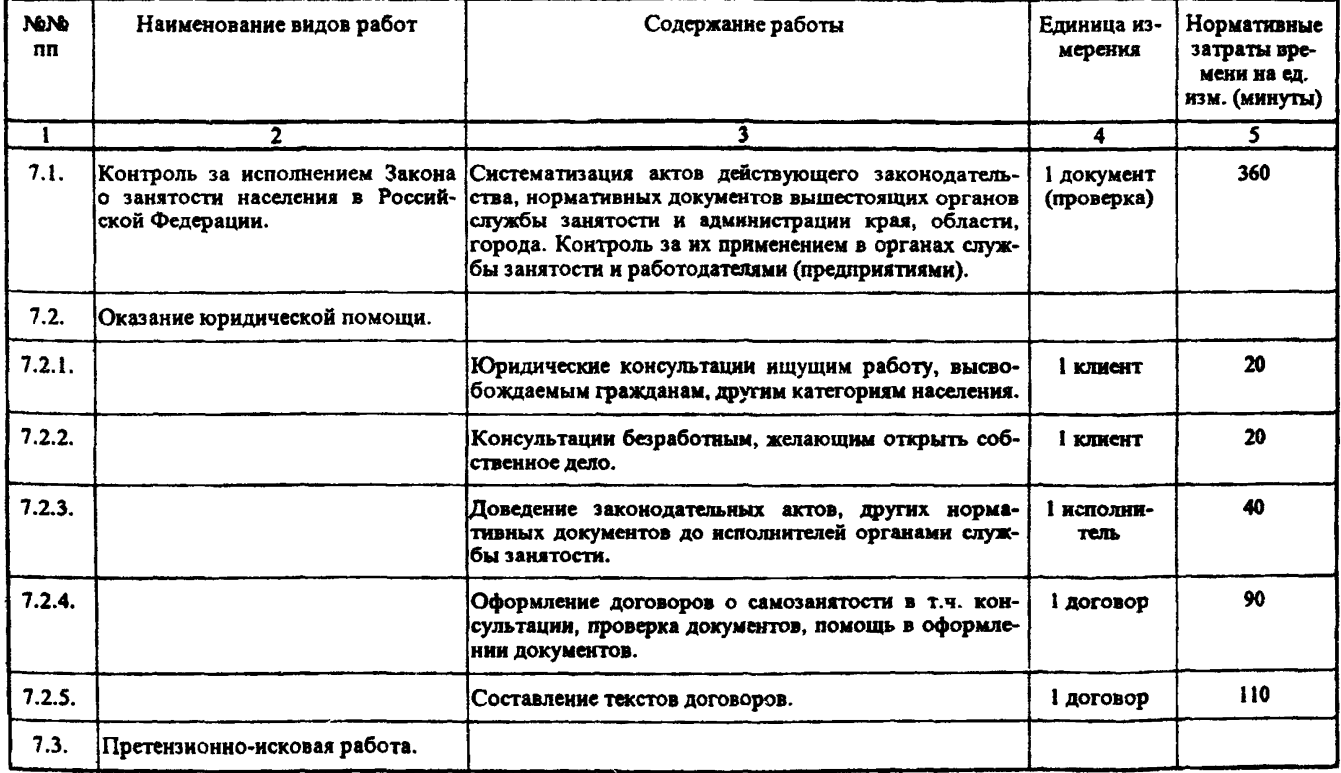

ಀ

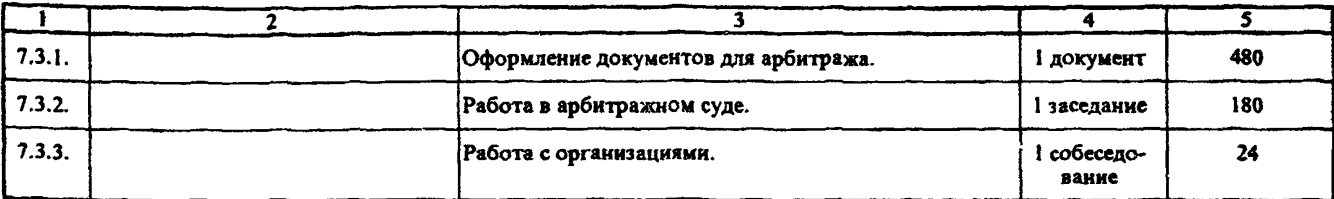

Раздел 8. Архивные работы. Исполнители: Архивист, администратор.

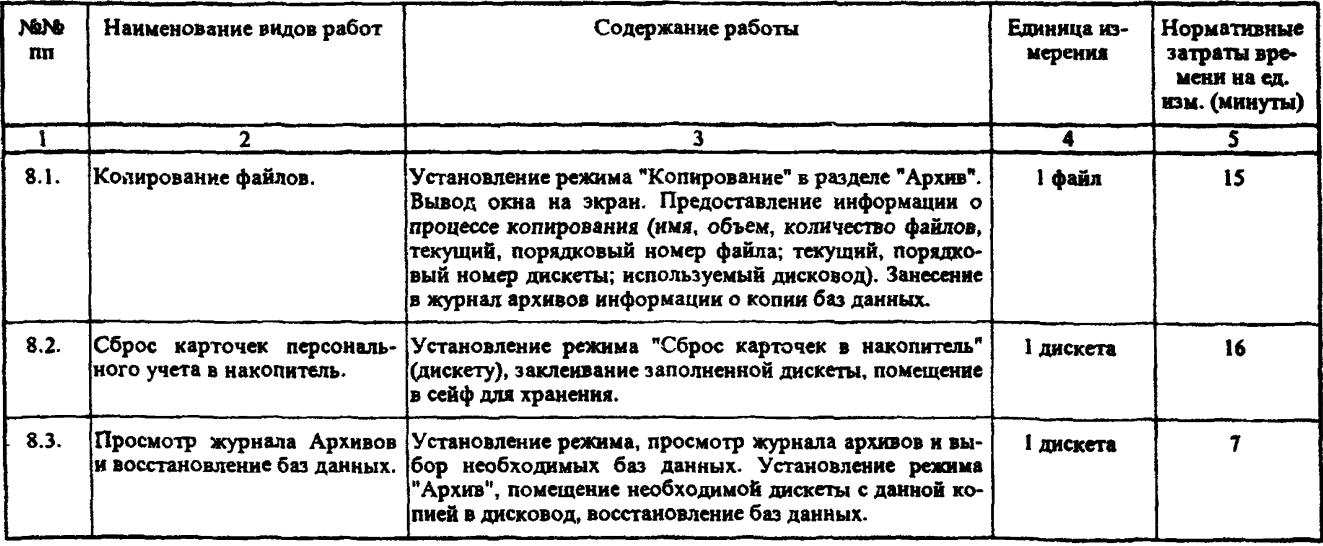

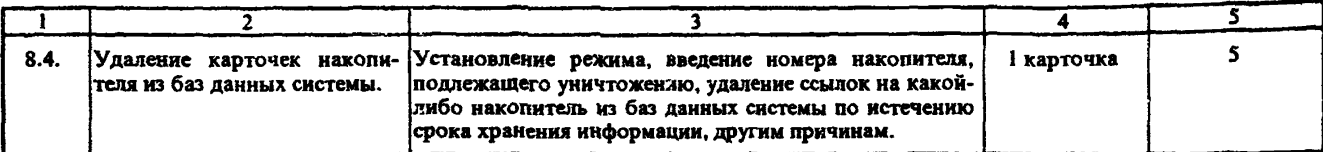

Раздел 9. Сервисные работы.

Исполнители: Инспектор, администратор.

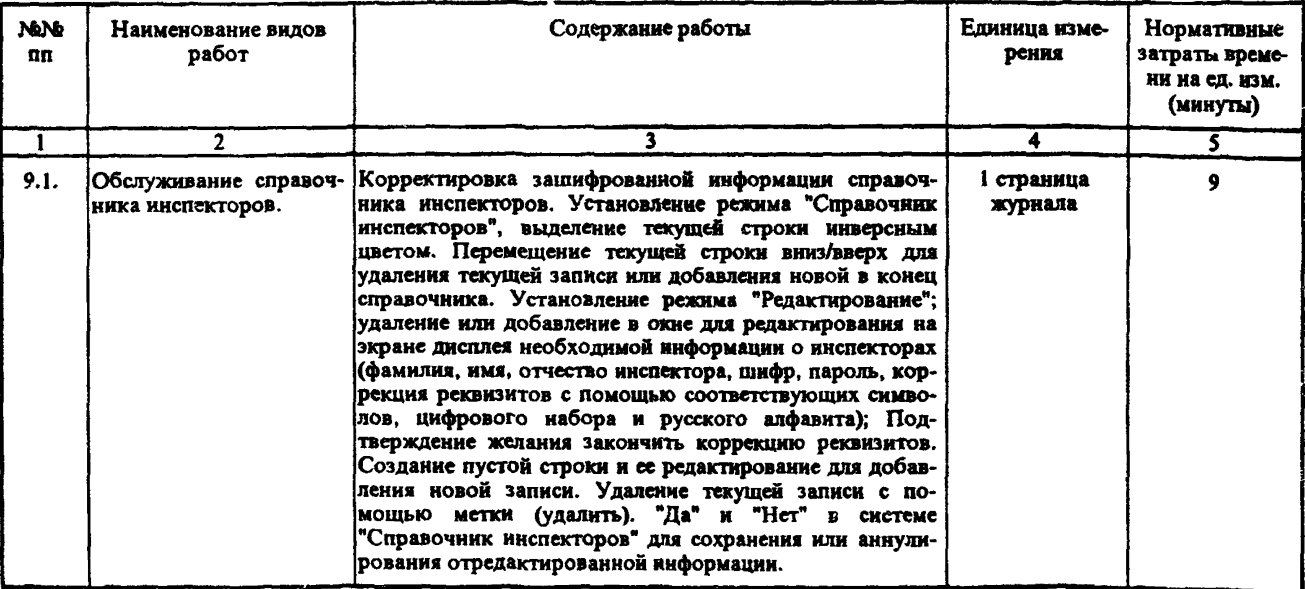

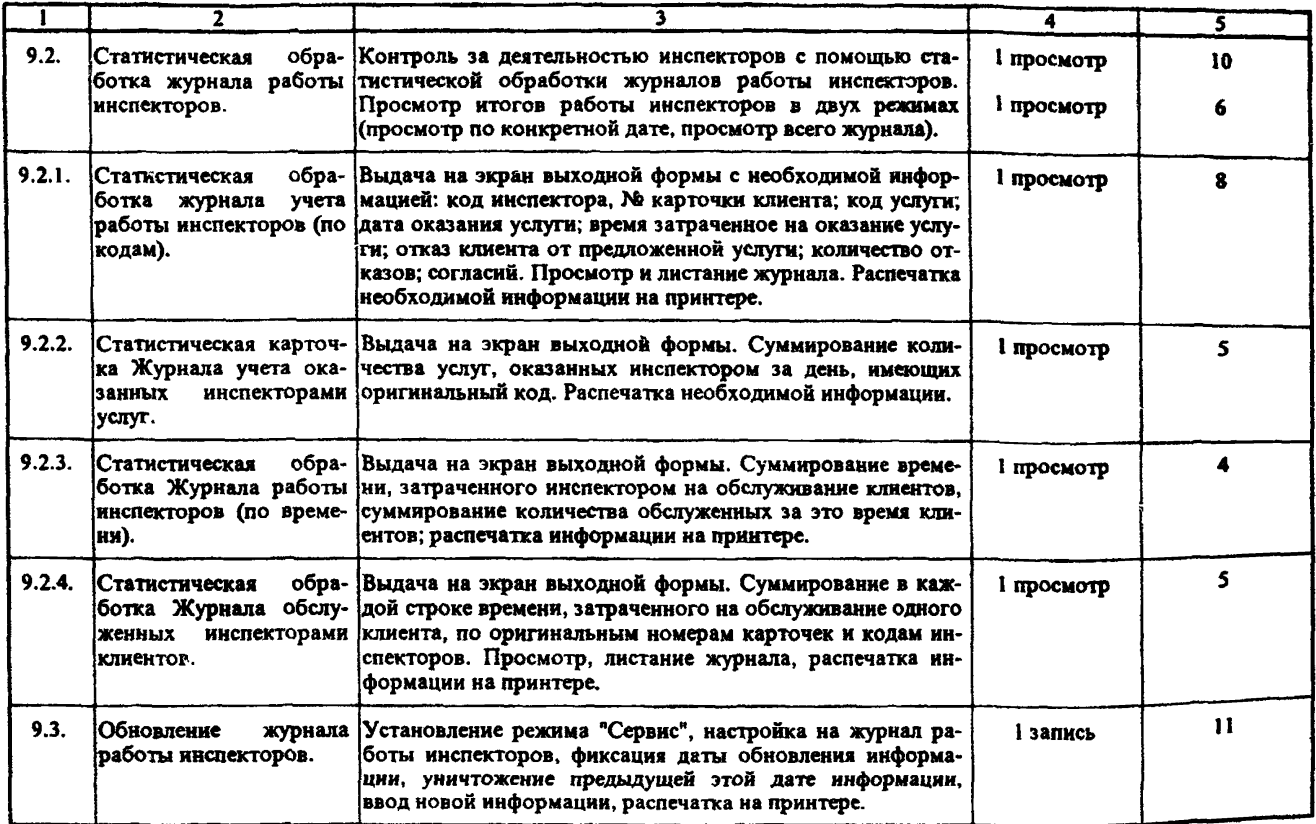

## Приложение

Расчет нормативной численности государственного центра занятости города.

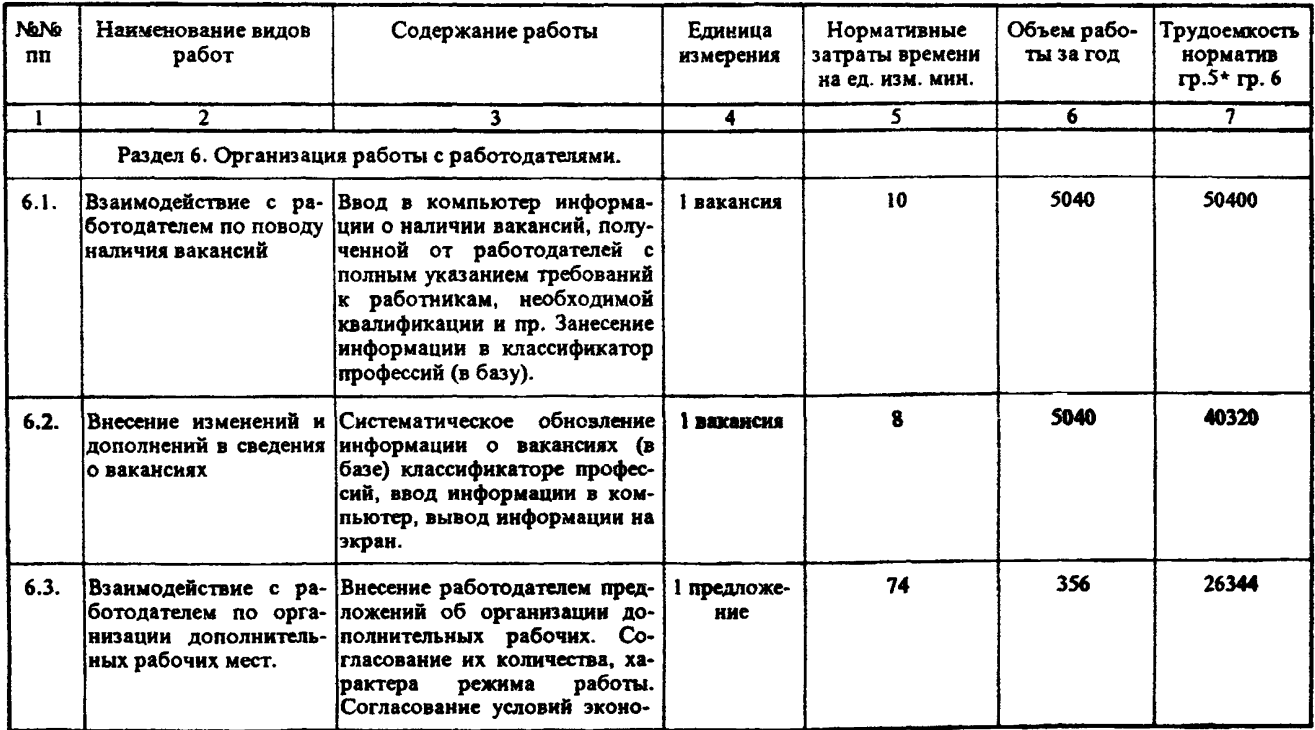

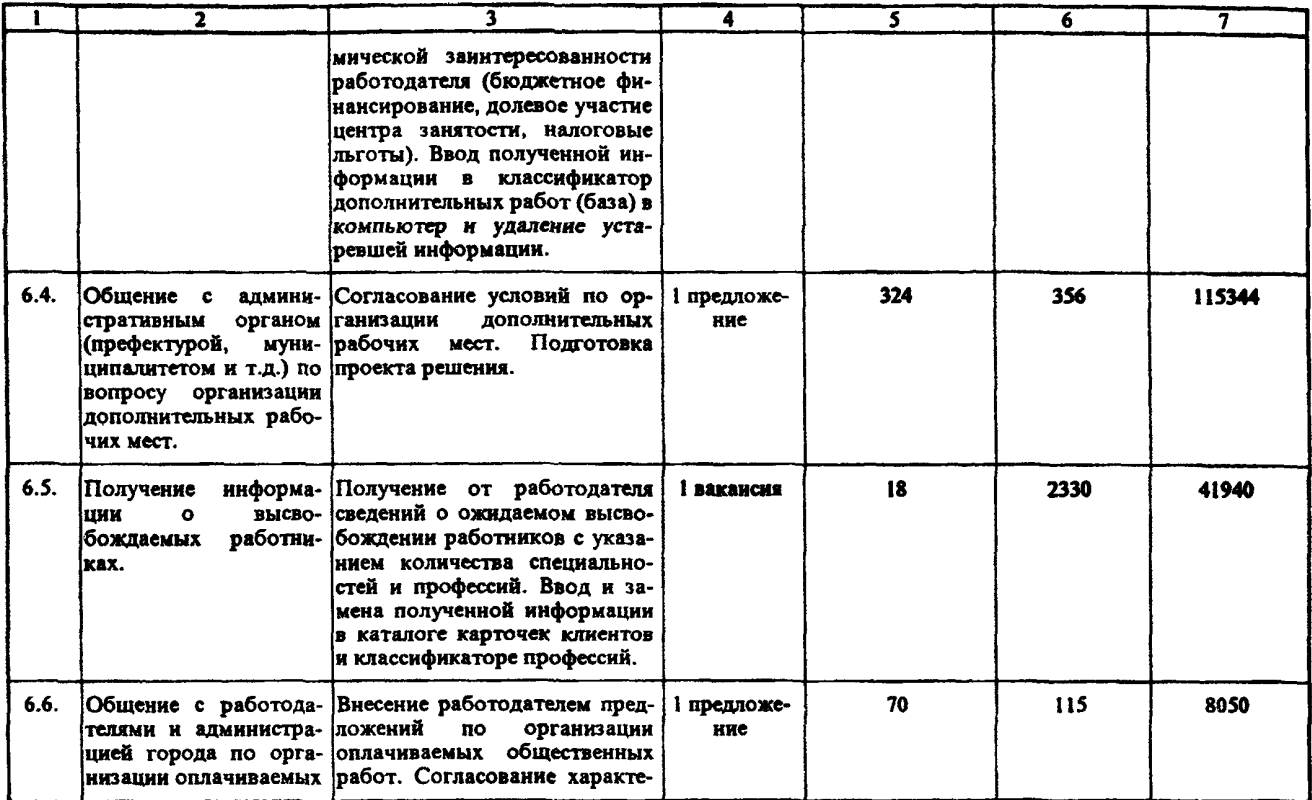

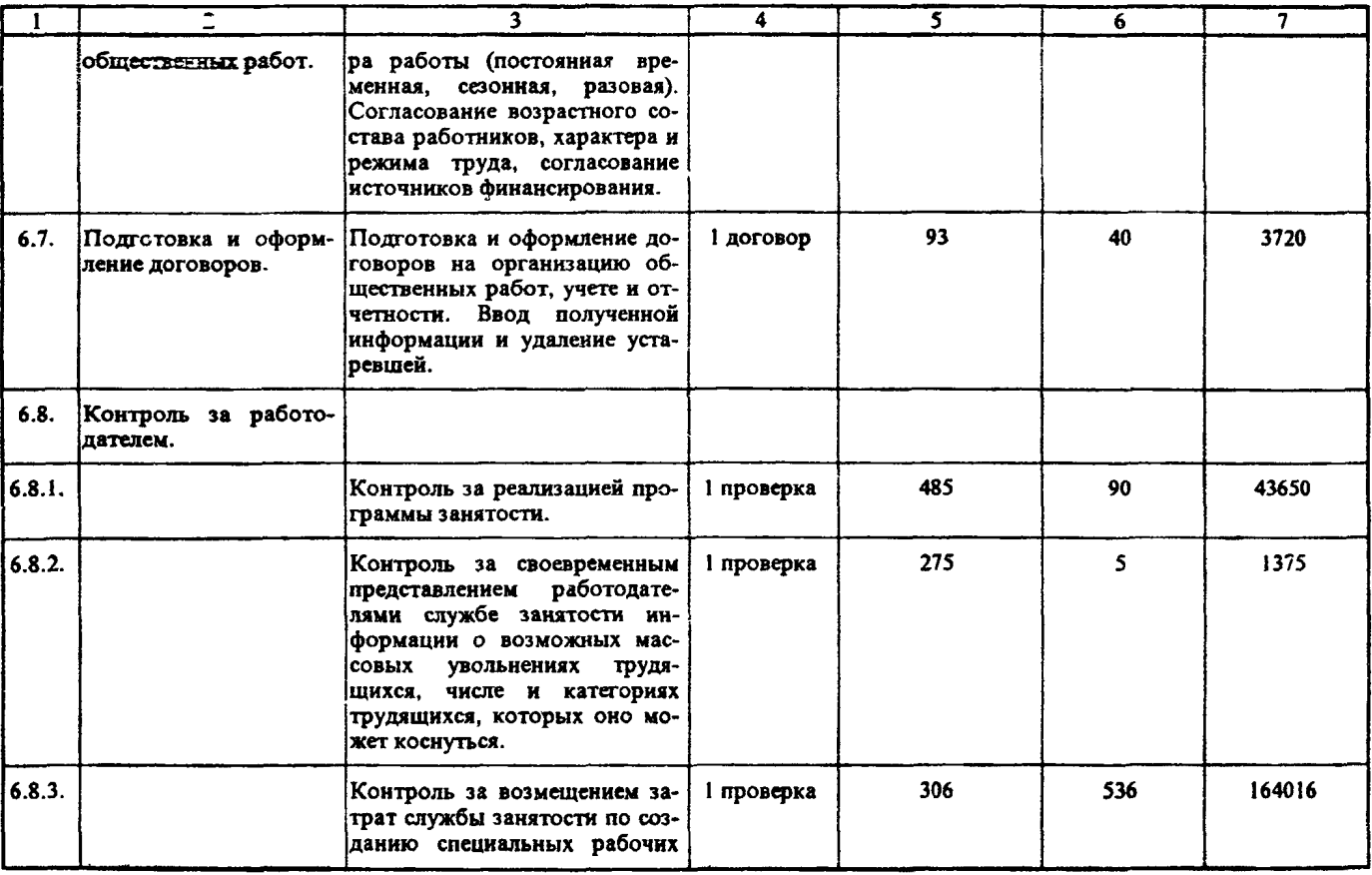

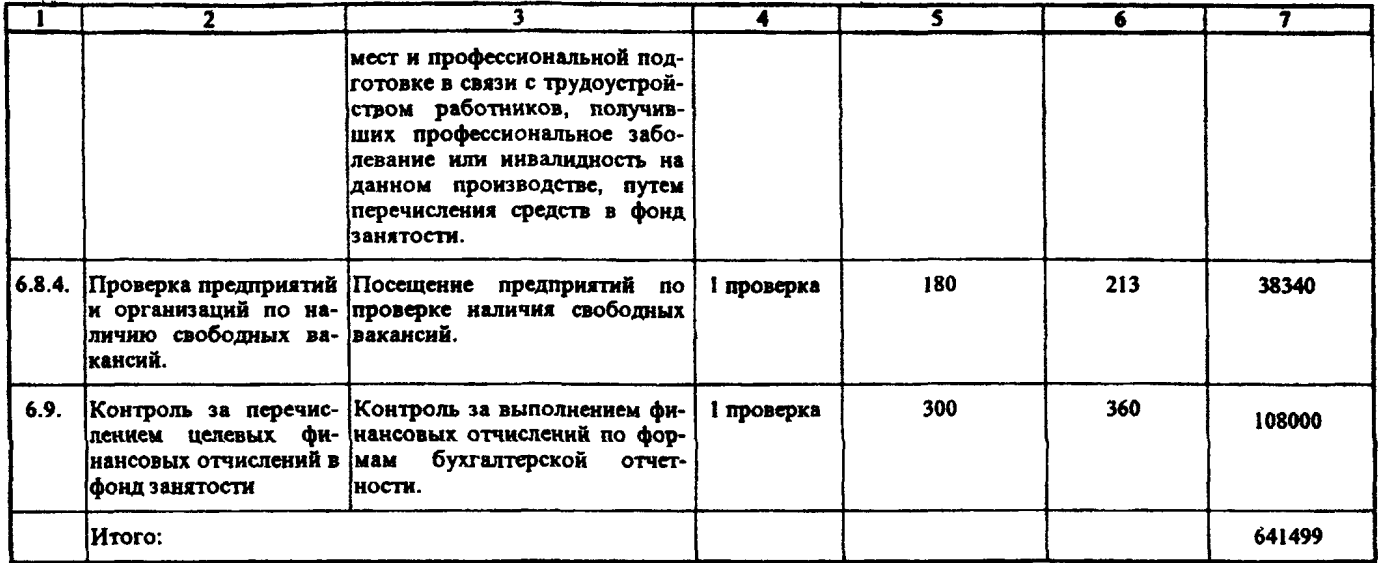

## **PACHET:**

Нормируемая трудоемкость работ Тр (гр.7)

641499

Общая трудоемкость То = Тр \* К, при К=1,08

641499 \* 1,08 = 692819 мин. или 11547 час.

Штатная численность (Чш) составляет: Чш =  $T_{\infty}$  \* Кн =  $T_{\infty}$  \* Кн, где Кн = 1,05

 $\Phi_{\rm n}$ 1910

 $V_{\text{int}} = \frac{11547*1.05}{1910} = 6,35$  штатных единиц.

## **СОДЕРЖАНИЕ**

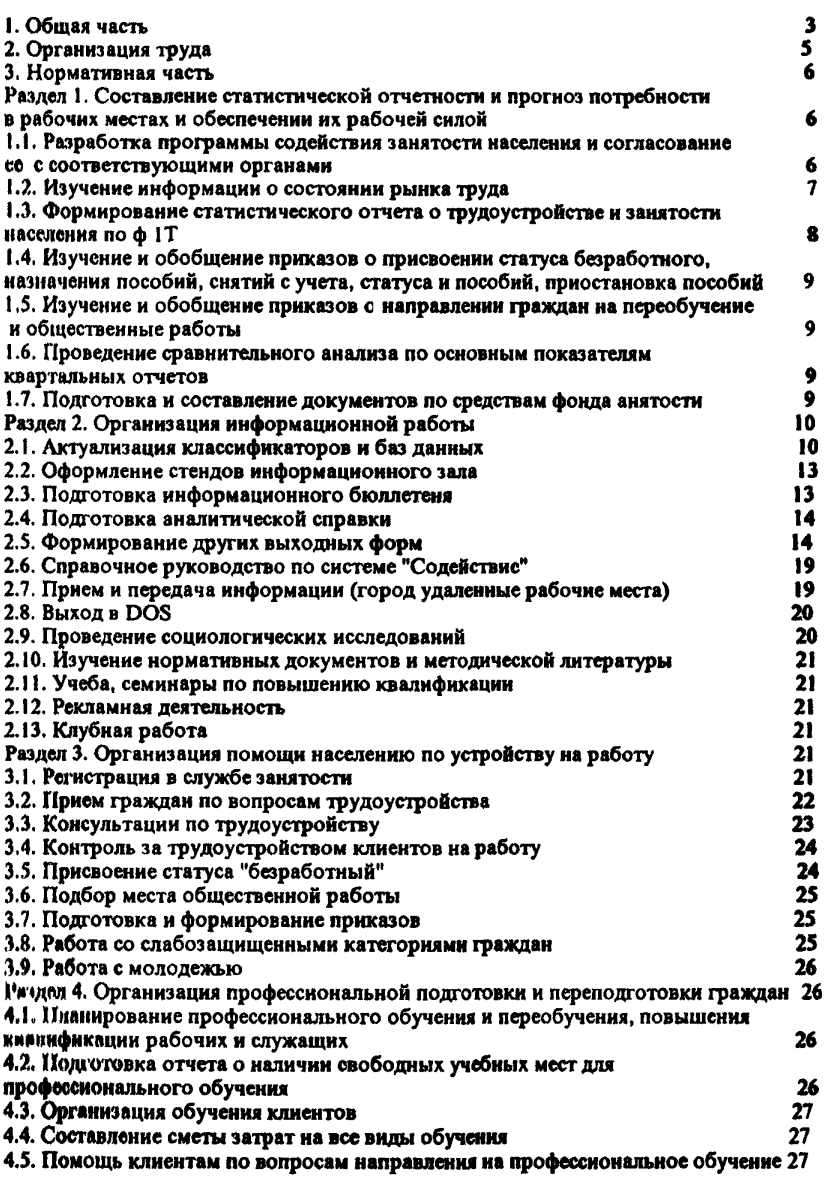

СТР.

48

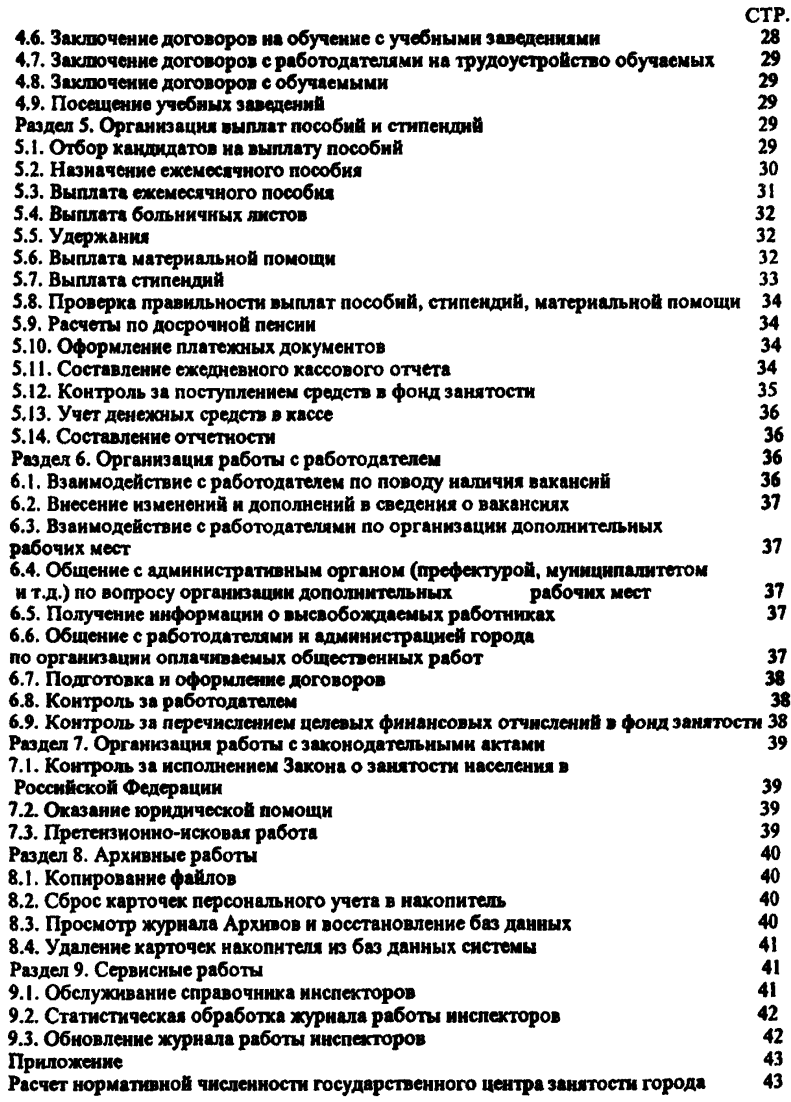